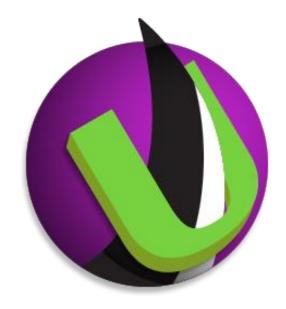

# Serv-U<sup>®</sup> File Server Database Integration

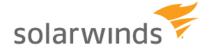

### Contents

| Introduction                          | 3        |
|---------------------------------------|----------|
| Integrating With A New Database       |          |
| Integrating With An Existing Database |          |
| Custom Database Mapping               |          |
| Creating an ODBC Connection           |          |
| Basic Database Schema                 | <u>c</u> |
| Generating Special Values             |          |
| Example Code                          |          |
| Schema Reference                      |          |
| Notices                               | 41       |

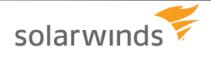

# Introduction

Serv-U (<a href="http://www.Serv-U.com/">http://www.Serv-U.com/</a>) is a file server that allows end users to transfer files via FTP, FTPS, SFTP, web browsers, and mobile devices. Serv-U runs on either Windows or Linux and supports both IPv4 and IPv6 networks. In addition, it runs natively on both 32-bit and 64-bit versions of Windows and Linux, taking advantage of performance benefits inherent in 64-bit computing.

To authenticate end users Serv-U can use its own user database or an external collection of user and group information. The two types of external collections supported today are Windows Active Directory (on Windows-deployed servers only) and relational databases accessible via ODBC. This paper discusses the latter case: how to use a relational database accessible via ODBC to provide Serv-U with user and group information.

Serv-U MFT Server supports integration with external database engines like Microsoft SQL Server, MySQL, PostgreSQL, Oracle, and more. Serv-U requires only an ODBC connection name, username, and password to an empty database to integrate with any supported database engine. Windows provides ODBC functionality via the "Data Sources" menu in the Control Panel, while Linux provides this functionality via the "unixODBC" package, found in standard Linux repositories. Storing users in an ODBC database can provide much faster response times when user counts grow above several thousand, and also makes the user list accessible to back-end user provisioning systems.

This manual describes how to authenticate end users with relational databases. Two common scenarios are covered:

- Serv-U builds a new database for its own use
- A Serv-U connects to an existing database shared with other applications or services

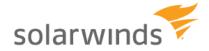

# Integrating With A New Database

To set up Serv-U to populate an empty database:

- Create a new empty database on the relational database of your choice. (Refer to your Microsoft SQL Server, SQL Database, MySQL, or Postgres manual or consult with your local DBA if you need help doing this.)
- 2. Create an ODBC connection to your database. For more information, see "Creating an ODBC Connection".
- 3. Navigate to the **Domain Details > Database** menu in Serv-U.
- 4. Ensure that the **Automatically create required tables** and the **Automatically create required columns** options are both enabled.
- 5. Enter the Data Source Name (DSN) (see "Creating an ODBC Connection"), and the user name and password used to access the database.
- 6. Click Save.
- Test the ODBC connection by creating a new user account in the Users > Database Users
  menu (or Global Users > Database Users), and see if the user is correctly displayed in the
  list. Errors can be reviewed in the Domain Activity > Log menu.

Serv-U will proceed with the setup and create all the necessary tables and columns to begin database user storage immediately.

#### **Additional Domains**

Serv-U supports the setup of multiple Domains, which are collections of Users and Groups bound by common settings, such as a common Fully Qualified Domain Name or client company. When Serv-U is set up this way, each Domain in Serv-U should be configured with its own database.

#### **Global Users and Groups**

Global Users and Groups, which are special Users and Groups that can access any Serv-U Domain, can also be stored in a database. Like additional Domains in Serv-U, the Global Users and Groups should also be configured on their own database.

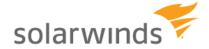

# Integrating With An Existing Database

Serv-U can be tied into an existing database that contains users and groups shared and/or managed by another application. Since Serv-U's default setting is to generate all the standard tables and columns when the Save button is clicked, custom deployments must be carried out with more planning. To initially connect Serv-U to the database:

- 1. Create an ODBC connection to your existing database. For more information, see "<u>Creating an ODBC Connection</u>".
- 2. Navigate to the **Domain Details > Database** menu in Serv-U.
- 3. Disable the **Automatically create required tables** and the **Automatically create required columns** options in Serv-U to prevent unnecessary table creation.
- 4. Enter the Data Source Name (DSN) (see "<u>Creating an ODBC Connection</u>") that was created earlier, the username, and the password to access the database.
- 5. Click Save.

The actual work to integrate Serv-U with the database begins at this point. Via the **User Table Mappings** and **Group Table Mappings** menus, Serv-U must be configured with the correct table names with which to integrate with, and which field names to use for its various database attributes. For a comprehensive list of all attributes and standard labels used by Serv-U, see the accompanying documentation in Excel spreadsheet format.

#### **Additional Domains**

Serv-U supports the setup of multiple Domains, which are collections of Users and Groups bound by common settings, such as a common Fully Qualified Domain Name or client company. When Serv-U is set up this way, each Domain in Serv-U should be configured with its own database.

#### **Global Users and Groups**

Global Users and Groups, which are special Users and Groups that can access any Serv-U Domain, can also be stored in a database. Like additional Domains in Serv-U, the Global Users and Groups should also be configured on their own database.

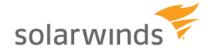

# **Custom Database Mapping**

For an example of how custom mapping can be accomplished, see the example image of the User Info Table in Serv-U. This table contains the users and user settings in a Serv-U Domain. For the purpose of integrating with an existing database, we have renamed the "Login ID" attribute to "AcmeUserID", which is the field in our MySQL database that contains Login IDs.

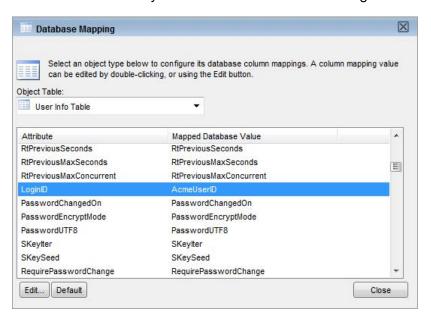

Similarly, in the MySQL Workbench, we can see the field AcmeUserID shown, which can be used by existing account management systems for user account provisioning.

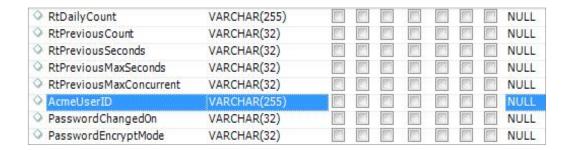

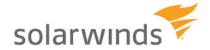

# **Creating an ODBC Connection**

Serv-U uses ODBC connections on both Windows and Linux to provide connections to your relational database. Below are directions on creating ODBC connections on both Windows and Linux systems. Specific directions for creating and managing new databases for specific database engines are not covered in this document – for directions specific to your database engine, refer to your database documentation or consult with your local database administrator (DBA).

### <u>Creating A New Windows ODBC Connection</u>

To allow Serv-U on Windows to access a database, an ODBC connection must first be established in Windows. To establish this connection, follow the steps below:

- 1. Open the Control Panel > Administrative Tools > Data Sources (ODBC) menu.
- 2. If Serv-U is running as a service, open the System DSN tab. If Serv-U is going to run as an application (this is uncommon), open the User DSN tab.
- 3. Click **Add**, select the data source to be used (most common are "SQL Server" for Microsoft SQL Server 2000, "SQL Native Client" for Microsoft SQL Server 2005 and SQL Server 2008, and "MySQL ODBC 3.51 Driver" for MySQL), and then click **Next**.
- 4. Specify the username and password for the database server, as well as the specific database that will be in use (these steps will vary based on database and ODBC driver).

### **Testing New Windows DSN**

To test the new Windows DSN and ensure that it is able to connect to the database, open the ODBC connection properties in the **Data Sources** menu. The ability to test will depend on the ODBC driver for your database, but most database ODBC drivers, like those used by Microsoft SQL Server, MySQL, and Oracle, support a "Test" button that allows Windows to check if the connection is functional.

# **Creating A New Linux ODBC Connection**

To allow Serv-U on Linux to access a database, the empty database on the database server must first be created, as with Windows. Then, an ODBC connection can be established in Linux. This requires that the following packages first be installed on the Linux server:

mysql-connector-odbc
posgressql-odbc
unixODBC

There are two kinds of Data Source Names (DSNs) - User DSNs, which are available in the user context only, and System DSNs, which are available for the whole system and for all users. Precedence is IMPORTANT - if you have identically named DSNs in the User and System levels, the User DSN takes precedence. User DSNs are created in ~/.odbc.ini. System DSNs are created in /etc/odbc.ini. Remember that you must be logged in as root to make changes to /etc/odbc.ini. Since Serv-U will typically be running as a service, creating a System DSN is recommended. To create your new DSN, use the formats below for MySQL and Postgres:

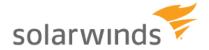

```
[MySQL-test]
Description = MySQL test database
Trace = Off
TraceFile = stderr
Driver = MySQL
SERVER = YOURIPADDRESS
USER = USERNAME
PASSWORD = PASSWORD
PORT = 3306
DATABASE = YOURDATABASE
[PostgreSQL-test]
Description = Test to Postgres
Driver = PostgreSQL
Trace = Yes
TraceFile = sql.log
Database = YOURDATABASE
Servername = YOURIPADDRESS
UserName = USERNAME
Password = PASSWORD
Port = 5432
Protocol = 6.4
ReadOnly = No
RowVersioning = No
ShowSystemTables = No
ShowOidColumn = No
FakeOidIndex = No
ConnSettings =
```

The names in brackets should be adjusted to your needed DSN name string.

### **Testing New Linux DSN**

Testing the new DSN can be performed using the "isql" application, using the syntax below.

```
[rhinosoft@rhinodev ~]$ isql %DSN% -c -v
```

Be sure to replace %DSN% with the name of your DSN. This will allow you to confirm whether your DSN is operating. Remember that if you have identically named DSNs in the Root and User levels, the User level DSN takes precedence.

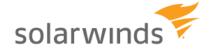

# **Basic Database Schema**

Serv-U supports a wide range of statistics-gathering and feature-related fields that are not necessary for basic file transfer functionality. At a very basic level, Serv-U relies on the following fields to be present to support authentication and file access:

### **Users Table**

**Table Name** – The name of the table containing users. "SUUsers" by default.

**LoginID** - String value containing the username of the account.

**PasswordChangedOn** - Integer value calculated using time\_t, showing the last date the password was change

**PasswordEncrypted** - If the password is encrypted using the methods described in the following section, "Generating Encrypted Passwords", this value must be 1. If the password is stored plaintext, enter 0.

**HomeDir** - Enter the full path to the user's home directory

LockInHomeDir - If the user must be locked into their home directory, enter 1. If not, enter 0

### **UserDirAccess Table**

**Table Name** – The name of the table containing groups. "UserDirAccess" by default.

**LoginID** – String value containing the username of the account.

**SortIndex** - The order in which the rule will be processed for the user specified in "LoginID".

Dir - The directory of the Dir Access rule, stored in true format (C:\ftproot\user,

\\servername\files\folder, or /usr/ftproot, no escape characters needed).

**Access** - The privileges granted, calculated using the directions in the following section, "Generating Directory Access Values".

**MaxSize** - If applicable, the maximum size the directory may reach before no more uploads are allowed.

For a comprehensive list of all tables and fields that Serv-U supports as well as the default values, see the "Schema Reference" section.

#### **Data Concurrency**

Information about user accounts is loaded into memory when a user logs into Serv-U. If a change to a user account is written manually to the database, it can cause this information to be overwritten. Manually coded mechanisms must be able to wait for a user to log off before writing changes to ensure they are saved properly.

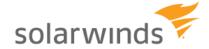

# **Generating Special Values**

### **Generating Encrypted Passwords**

By default, Serv-U passwords in the database are stored in an encrypted format so that if the database is compromised, the passwords on the server cannot be stolen. Serv-U uses a one-way MD5 hash, with salt, to ensure the safety of the password. Encrypted passwords can be disabled if necessary in the **Domain Limits & Settings > Limits > Password** menu, in the **Password Encrypt Mode** option. However, using encrypted passwords is recommended for maximum security.

To generate a Serv-U compatible encrypted password for insertion into an ODBC user database, two random characters (the 'salt' - in the range a..z, A..Z) are added to the beginning of the clear-text password. This is then hashed using MD5 and the resulting hash is hex-encoded. The result of this is written as plain-text starting with the two salt characters followed by the hex-encoded hash.

The algorithm works as below:

| Action                                                          | Result                             |
|-----------------------------------------------------------------|------------------------------------|
| Password is established                                         | TestPassword                       |
| Two salt characters are added to increase complexity            | cbTestPassword                     |
| Result is hashed using MD5 and displayed in hexadecimal         | 8EA58F0751BAA5AF391253F7DADD3D46   |
| Two salt characters are added to the beginning of previous hash | cb8EA58F0751BAA5AF391253F7DADD3D46 |

When verifying a user's password, Serv-U will do the same. It parses the salt from the user's stored password (i.e., "cb" in this case), prepends it the password the user sent to it by the client, MD5 hashes it, and compares the result with the stored hash. If the values are equal, then the entered password is correct.

### **Generating Directory Access Rules**

When creating users directly in a database it is necessary to tell Serv-U programmatically what permissions the user will be granted. The permissions must be specified via the method outlined below:

To calculate the value of a DirAccess entry, the appropriate values (represented in hexadecimal below) must be added and converted to decimal, then used in the DirAccess column of the CSV file. Each value represents a specific bit which can be turned on or off by adding or removing that value. For example, to grant Read/Write/List access, you add:

1 +2

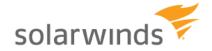

+100 =103

This value must then be converted to hex, which can be done by opening the Windows Calculator (Start > All Programs > Accessories > Calculator), changing it to Scientific Mode (View > Scientific Mode), selecting Hex, typing in the value, then selecting "Dec" for an automatic conversion. For example, hexadecimal 103 and decimal 259 are the same value. 259 is the value that should be entered in the DirAccess column for the appropriate user. The values of all permissions are listed below.

#### **File Permissions**

Read=0x00000001 Write=0x00000002 Append=0x00000004 Delete=0x00000008 Rename=0x00000010 Execute=0x00000020

#### **Directory Permissions**

List=0x00000100 Create=0x00000200 Remove=0x00000400 Rename=0x00000800

### **Subdirectory Permissions**

Inherit=0x00001000

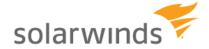

# **Example Code**

To aid in the deployment of database integration, we have provided sample code for the special values used in the Serv-U Database: encrypted passwords, and directory access calculations. The example are provided in PHP, VB.NET, and C#.NET.

### **Generating Encrypted Passwords**

#### **PHP**

```
// MD5 of specified string plus two leading salt characters
// Used in Serv-U's "MD5" hashes
// Provided to the public domain by Rhino Software, Inc.
(http://www.RhinoSoft.com)
// INPUT: $strPwdOrig (a string containing a plaintext password)
// OUTPUT: $strDBValue (a string containing the value to insert or check in
the database)
//
// This is the password to "one way encrypt"
$strPwdOrig = "TestPassword"; // MAKE THIS VALUE DYNAMIC IN PRODUCTION
echo "|Original Password:".$strPwdOrig."|"; // REMOVE THIS LINE IN
PRODUCTION
//
// This is the set of characters used in the two-character salt (note
hardcoded length)
$strSaltChars =
"0123456789ABCDEFGHIJKLMNOPQRSTUVWXYZabcdefqhijklmnopqrstuvwxyz";
// Generate and display the salt
$strSalt = substr($strSaltChars, rand(1, 62), 1);
$strSalt = substr($strSaltChars, rand(1, 62), 1).$strSalt;
$strSalt = "cb"; // UNCOMMENT THIS TO TEST EXAMPLE IN SERV-U MANUAL
echo "|Salt:".$strSalt."|"; // REMOVE THIS LINE IN PRODUCTION
//
$strPwdHash = md5($strSalt.$strPwdOrig);
echo "|Encrypted Password:".$strPwdHash."|"; // REMOVE THIS LINE IN
PRODUCTION
//
$strDBValue = $strSalt.$strPwdHash;
echo "|Value in Database:".$strDBValue."|"; // REMOVE THIS LINE IN
PRODUCTION
```

#### **VB.NET**

```
' MD5 of specified string plus two leading salt characters
' Used in Serv-U's "MD5" hashes
' Provided to the public domain by Rhino Software, Inc.
(http://www.RhinoSoft.com)
```

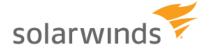

```
' INPUT: $strPwdOrig (a string containing a plaintext password)
' OUTPUT: $strDBValue (a string containing the value to insert or check in
the database)
' This is the password to "one way encrypt"
Dim strPwdOrig as String = "TestPassword" ' MAKE THIS VALUE DYNAMIC IN
PRODUCTION
Response.Write("|Original Password:" + strPwdOrig + "|") ' REMOVE THIS
LINE IN PRODUCTION
' This is the set of characters used in the two-character salt (note
hardcoded length)
Dim strSaltChars as String =
"0123456789ABCDEFGHIJKLMNOPQRSTUVWXYZabcdefqhijklmnopqrstuvwxyz"
' Generate and display the salt
Dim rand As New Random()
Dim strSalt as String = ""
strSalt = strSaltChars.Substring(rand.Next(62), 1) +
strSaltChars.Substring(rand.Next(62), 1)
strSalt = "cb" ' UNCOMMENT THIS TO TEST EXAMPLE IN SERV-U MANUAL
Dim x As New System.Security.Cryptography.MD5CryptoServiceProvider()
Dim bs() As byte = System.Text.Encoding.UTF8.GetBytes(strSalt + strPwdOrig)
bs = x.ComputeHash(bs)
Dim sbTemp As System.Text.StringBuilder = new System.Text.StringBuilder()
Dim i = -1
Dim strPwdHash as String = ""
For i = 0 To bs.Length - 1
  strPwdHash &= bs(i).ToString("x").PadLeft(2, "0")
Response.Write("|Encrypted Password:"+strPwdHash + "|") ' REMOVE THIS LINE
IN PRODUCTION
Dim strDBValue as String = strSalt + strPwdHash
Response.Write("|Value in Database: "+strDBValue + "|") ' REMOVE THIS LINE
IN PRODUCTION
End Sub
C#.NET
// MD5 of specified string plus two leading salt characters
// Used in Serv-U's "MD5" hashes
// Provided to the public domain by Rhino Software, Inc.
(http://www.RhinoSoft.com)
//
```

// INPUT: \$strPwdOrig (a string containing a plaintext password)

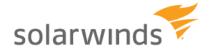

```
// OUTPUT: $strDBValue (a string containing the value to insert or check in
the database)
// This is the password to "one way encrypt"
String strPwdOrig = "TestPassword"; // MAKE THIS VALUE DYNAMIC IN
PRODUCTION
Console.WriteLine("Original Password: " + strPwdOrig); // REMOVE THIS LINE
IN PRODUCTION
//
// This is the set of characters used in the two-character salt (note
hardcoded length)
String strSaltChars =
"0123456789ABCDEFGHIJKLMNOPQRSTUVWXYZabcdefghijklmnopgrstuvwxyz";
// Generate and display the salt
Random rand = new Random();
String strSalt = "";
strSalt = strSaltChars.Substring(rand.Next(62), 1) +
strSaltChars.Substring(rand.Next(62), 1);
strSalt = "cb"; // UNCOMMENT THIS TO TEST EXAMPLE IN SERV-U MANUAL
Console.WriteLine("Salt:"+strSalt); // REMOVE THIS LINE IN PRODUCTION
//
System.Security.Cryptography.MD5CryptoServiceProvider x = new
System.Security.Cryptography.MD5CryptoServiceProvider();
byte[] bs = System.Text.Encoding.UTF8.GetBytes(strSalt + strPwdOrig);
bs = x.ComputeHash(bs);
System.Text.StringBuilder sbTemp = new System.Text.StringBuilder();
foreach (byte bTemp in bs)
    sbTemp.Append(bTemp.ToString("x2").ToLower());
String strPwdHash = sbTemp.ToString();
Console.WriteLine("Encrypted Password:"+strPwdHash); // REMOVE THIS LINE IN
PRODUCTION
//
String strDBValue = strSalt + strPwdHash;
Console.WriteLine("Value in Database:"+strDBValue); // REMOVE THIS LINE IN
PRODUCTION
```

#### **Generating Directory Access Rules**

#### **PHP**

```
// List of all Serv-U file and directory permissions values
$intServUFileRead = 1;
$intServUFileWrite = 2;
$intServUFileAppend = 4;
$intServUFileDelete = 8;
$intServUFileRename = 16;
$intServUFileExecute = 32;
$intServUFolderList = 256;
```

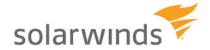

```
$intServUFolderCreate = 512;

$intServUFolderRemove = 1024;

$intServUFolderRename = 2048;

$intServUSubfolderInherit = 4096;

// To use these, sum them and apply

$intTestReadWriteList = $intServUFileRead + $intServUFileWrite + $intServUFolderList;

echo "Serv-U Permission Value is ".$intTestReadWriteList;
```

#### **VB.NET**

List of all Serv-U file and directory permissions values Dim intServUFileRead as Integer = 1 Dim intServUFileWrite as Integer = 2 Dim intServUFileAppend as Integer = 4 Dim intServUFileDelete as Integer = 8 Dim intServUFileRename as Integer = 16Dim intServUFileExecute as Integer = 32Dim intServUFolderList as Integer = 256Dim intServUFolderCreate as Integer = 512Dim intServUFolderRemove as Integer = 1024Dim intServUFolderRename as Integer = 2048Dim intServUSubfolderInherit as Integer = 4096

'To use these, sum them and apply

Dim intTestReadWriteList as Integer = intServUFileRead + intServUFileWrite + intServUFolderList Response.Write("Serv-U Permission Value is "+intTestReadWriteList.ToString())

#### C#.NET

```
// List of all Serv-U file and directory permissions values
int intServUFileRead
                          = 1;
int intServUFileWrite
                         = 2;
int intServUFileAppend
                           = 4;
int intServUFileDelete
                          = 8:
int intServUFileRename
                            = 16:
int intServUFileExecute
                          = 32:
int intServUFolderList
                         = 256:
int intServUFolderCreate
                           = 512:
int intServUFolderRemove
                             = 1024:
int intServUFolderRename
                             = 2048:
int intServUSubfolderInherit = 4096;
// To use these, sum them and apply
int intTestReadWriteList = intServUFileRead + intServUFileWrite + intServUFolderList;
Console.WriteLine("Serv-U Permission Value is "+intTestReadWriteList);
```

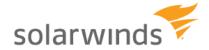

# Schema Reference

Programmers and integrators can use this schema to manage Serv-U users and groups, including their related folder permissions, virtual folders, IP access, events, and other attributes.

### **Schema Diagram**

The two core tables are "SUUsers" and "SUGroups". The two are tied together in an "N:N" relationship via the "UserGroupName" table. (I.e., each group may have multiple users as members and each user may below to multiple groups.) "LoginID" is the primary key of SUUsers and "GroupName" is the primary key of SUGroups" – values in these fields should be unique.

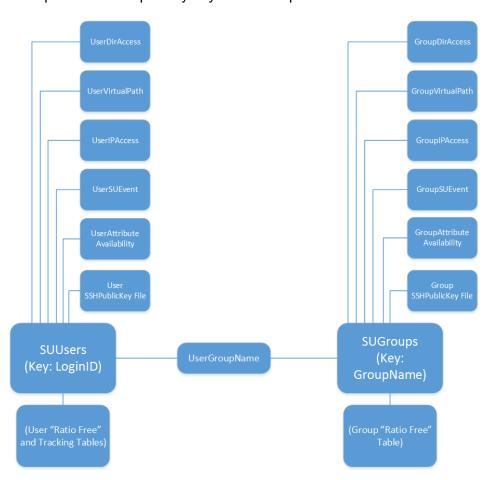

### **SUUsers - User Information Table**

Every user has a single SUUser record.

| Every user has a single sooser record. |             |         |                                    |
|----------------------------------------|-------------|---------|------------------------------------|
| Field Name                             | Data Type   | Default | Use                                |
|                                        |             |         | Name of the table containing Serv- |
| TableName                              | VARCHAR(32) | SUUsers | U user accounts.                   |
| Logging_FileLogging_SystemMessa        |             |         | Whether the logging of system      |
| ges                                    | VARCHAR(2)  | NULL    | messages is enabled or not.        |
| Logging_FileLogging_SecurityMess       |             |         | Whether the logging of security    |
| ages                                   | VARCHAR(2)  | NULL    | messages is enabled or not.        |

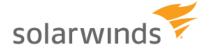

| Logging_FileLogging_IPNames  Logging_FileLogging_ODBCCalls  Logging_FileLogging_ODBCCalls  Logging_FileLogging_ODBCErrors  Logging_FileLogging_ODBCErrors  Logging_FileLogging_TriggeredEve nts  VARCHAR(2)  VARCHAR(2)  VARCHAR(2)  NULL  Whether the logging of ODBC calls is enabled or not.  Whether the logging of ODBC errors is enabled or not.  Whether the logging of triggered events is enabled or not.  Whether the logging of debug information enabled or not.  Whether the logging of debug information is enabled or not.  Whether the logging of download information is enabled or not.  Whether the logging of download information is enabled or not.  Whether the logging of download information is enabled or not.  Whether the logging of information is enabled or not.  Whether the logging of information is enabled or not.                                                                    |
|----------------------------------------------------------------------------------------------------|
| Logging_FileLogging_ODBCCalls  VARCHAR(2)  VARCHAR(2)  VARCHAR(3)  VARCHAR(4)  VARCHAR(5)  VARCHAR(6)  VARCHAR(6)  VARCHAR(7)  VARCHAR(8)  VARCHAR(8) |
| Logging_FileLogging_ODBCCalls  VARCHAR(2)  VARCHAR(2)  VARCHAR(3)  VARCHAR(4)  VARCHAR(5)  VARCHAR(6)  VARCHAR(6)  VARCHAR(7)  VARCHAR(8)  VARCHAR(8) |
| Logging_FileLogging_ODBCErrors                                                                                                    |
| Logging_FileLogging_ODBCErrors                                                                                                    |
| Logging_FileLogging_Debug  Logging_FileLogging_Debug  VARCHAR(2)  VARCHAR(2)  VARCHAR(3)  VARCHAR(4)  VARCHAR(5)  VARCHAR(6)  VARCHAR(6)  VARCHAR(7)  VARCHAR(8)  VARCHAR(8)  VARCHAR(8)  VARCHAR(8)  VARCHAR(8)  VARCHAR(8)  VARCHAR(9)  VARCHAR(9)  VARCHAR(9)  VARCHAR(1)  VARCHAR(1)  VARCHAR(1)  VARCHAR(1)  VARCHAR(2)  VARCHAR(2)  VARCHAR(1)  VARCHAR(2)  VARCHAR(2)  VARCHAR(3)  VARCHAR(4)  VARCHAR(5)  VARCHAR(6)  VARCHAR(8)  VARCHAR(8)  VARCHAR(8)  VARCHAR(8)  VARCHAR(8)  VARCHAR(8)  VARCHAR(8)  VARCHAR(8)  VARCHAR(8)  VARCHAR(9)  VARCHAR(9)  VARCHAR(9)  VARCHAR(1)  VARCHAR(1)  |
| nts VARCHAR(2) NULL events is enabled or not.  Logging_FileLogging_Debug VARCHAR(2) NULL information enabled or not.  Whether the logging of debug information enabled or not.  Whether the logging of socket information is enabled or not.  Whether the logging of download information is enabled or not.  Whether the logging of download information is enabled or not.  Whether the logging of upload information is enabled or not.  Whether the logging of upload information is enabled or not.  Whether the logging of file deletes is enabled or not.  Whether the logging of file deletes is enabled or not.  Whether the logging of file deletes is enabled or not.  Whether the logging of file deletes is enabled or not.                                                                                                    |
| Logging_FileLogging_Debug  VARCHAR(2)  NULL  Whether the logging of debug information enabled or not.  Whether the logging of socket information is enabled or not.  Whether the logging of socket information is enabled or not.  Whether the logging of download information is enabled or not.  Whether the logging of download information is enabled or not.  Whether the logging of upload information is enabled or not.  Whether the logging of upload information is enabled or not.  Whether the logging of file deletes is enabled or not.  Whether the logging of file deletes is enabled or not.  Whether the logging of file deletes is enabled or not.  Whether the logging of file deletes is enabled or not.                                                                                                    |
| Logging_FileLogging_Debug  VARCHAR(2)  NULL  information enabled or not.  Whether the logging of socket information is enabled or not.  Whether the logging of download information is enabled or not.  Whether the logging of download information is enabled or not.  Whether the logging of upload information is enabled or not.  Whether the logging of upload information is enabled or not.  Whether the logging of file deletes is enabled or not.  Whether the logging of file deletes is enabled or not.  Whether the logging of file deletes is enabled or not.  Whether the logging of file deletes is enabled or not.  Whether the logging of file deletes is enabled or not.                                                                                                    |
| Logging_FileLogging_Socket  VARCHAR(2)  NULL  Whether the logging of socket information is enabled or not.  Whether the logging of download information is enabled or not.  Whether the logging of download information is enabled or not.  Whether the logging of upload information is enabled or not.  Whether the logging of upload information is enabled or not.  Whether the logging of file deletes is enabled or not.  Whether the logging of file deletes is enabled or not.  Whether the logging of file deletes is enabled or not.  Whether the logging of file deletes is enabled or not.                                                                                                    |
| Logging_FileLogging_Socket VARCHAR(2) NULL information is enabled or not.  Whether the logging of download information is enabled or not.  Whether the logging of upload information is enabled or not.  Whether the logging of upload information is enabled or not.  Whether the logging of ile deletes is enabled or not.  Whether the logging of file deletes is enabled or not.  Whether the logging of file deletes is enabled or not.  Whether the logging of file deletes is enabled or not.  Whether the logging of file deletes is enabled or not.                                                                                                    |
| Logging_FileLogging_Downloads  VARCHAR(2)  NULL  Whether the logging of download information is enabled or not.  Whether the logging of upload information is enabled or not.  Whether the logging of upload information is enabled or not.  Whether the logging of file deletes is enabled or not.  Whether the logging of file deletes is enabled or not.  Whether the logging of file deletes is enabled or not.  Whether the logging of download information is enabled or not.  Whether the logging of file deletes is enabled or not.                                                                                                    |
| Logging_FileLogging_Downloads                                                                                                    |
| Logging_FileLogging_Uploads  VARCHAR(2)  VARCHAR(2)  VARCHAR(2)  Whether the logging of upload information is enabled or not.  Whether the logging of file deletes is enabled or not.  Whether the logging of file deletes is enabled or not.  Whether the logging of file deletes is enabled or not.  Whether the logging of upload information is enabled or not.  Whether the logging of file directory renames is enabled or                                                                                                    |
| Logging_FileLogging_Uploads                                                                                                    |
| Logging_FileLogging_FileDeletes                                                                                                    |
| Logging_FileLogging_FileDeletes                                                                                                    |
| Logging_FileLogging_FileDirRenam Whether the logging of file directory renames is enabled or                                                                                                    |
| Logging_FileLogging_FileDirRenam directory renames is enabled or                                                                                                    |
|                                                                                                    |
| VAROLARIZE   INOLL   INOL                                                                                                    |
| Whether the logging of directory                                                                                                    |
| Logging_FileLogging_DirCreates                                                                                                    |
| Whether the logging of directory                                                                                                    |
| Logging_FileLogging_DirDeletes                                                                                                    |
| Logging_FileLogging_FTPComman Whether the logging of FTP                                                                                                    |
| ds VARCHAR(2) NULL commands is enabled or not.                                                                                                    |
| Whether the logging of FTP replies                                                                                                    |
| Logging_FileLogging_FTPReplies VARCHAR(2) NULL is enabled or not.                                                                                                    |
| Logging_FileLogging_SSHComman Whether the logging of SSH                                                                                                    |
| ds VARCHAR(2) NULL commands is enabled or not.                                                                                                    |
| Whether the logging of SSH replie                                                                                                    |
| Logging_FileLogging_SSHReplies VARCHAR(2) NULL is enabled or not.                                                                                                    |
| Whether the logging of SSH                                                                                                    |
| Logging_FileLogging_SSHDetailed detailed commands is enabled or                                                                                                    |
| Commands VARCHAR(2) NULL not.                                                                                                    |
| Logging_FileLogging_SSHDetailed Whether the logging of SSH                                                                                                    |
| Replies VARCHAR(2) NULL detailed replies is enabled or not.                                                                                                    |
| Logging_FileLogging_HTTPComma Whether the logging of HTTP                                                                                                    |
| nds VARCHAR(2) NULL commands is enabled or not.                                                                                                    |
| Whether the logging of HTTP                                                                                                    |
| Logging_FileLogging_HTTPReplies VARCHAR(2) NULL replies is enabled or not.                                                                                                    |
| The path to the location where the                                                                                                    |
| Logging_LogFilePath VARCHAR(255) NULL log file is stored.                                                                                                    |
| Whether logging to file is enabled                                                                                                    |
| Logging_LogToFile VARCHAR(2) NULL or not.                                                                                                    |
| Whether archiving the logs in                                                                                                    |
| Logging_LogFileArchiveMode VARCHAR(32) NULL enabled or not.                                                                                                    |
| Logging_MaxLogFilesBytes VARCHAR(32) NULL The maximum size of the log file.                                                                                                    |
| Logging_MaxLogFiles VARCHAR(32) NULL The maximum number of log files.                                                                                                    |
| Number of bytes uploaded by user                                                                                                    |
| FileTransferStats_BytesUploaded VARCHAR(32) NULL for use with Ratios & Quotas.                                                                                                    |

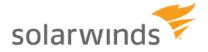

|                                    | 1                    | <u> </u> | [                                                                      |
|------------------------------------|----------------------|----------|------------------------------------------------------------------------|
| FileTransferState Butes Downloaded | \/ADCHAD(22)         | NULL     | Number of bytes downloaded by                                          |
| FileTransferStats_BytesDownloaded  | VARCHAR(32)          | NULL     | user, for use with Ratios & Quotas.  Number of files uploaded by user, |
| FileTransferStats_FilesUploaded    | VARCHAR(32)          | NULL     | for use with Ratios & Quotas.                                          |
| The Transferotats_Filesopioaded    | VAICOTIAIC(32)       | NOLL     | Number of files downloaded by                                          |
| FileTransferStats_FilesDownloaded  | VARCHAR(32)          | NULL     | user, for use with Ratios & Quotas.                                    |
|                                    |                      |          | Start time of statistical tracking of                                  |
| StatisticsStartTime                | VARCHAR(32)          | NULL     | user, expressed as a time_t value.                                     |
|                                    | , ,                  |          | Last time the user logged in to                                        |
| LastLoginTime                      | VARCHAR(32)          | NULL     | Serv-U.                                                                |
|                                    |                      |          | Last time the user logged out of                                       |
| LastLogoutTime                     | VARCHAR(32)          | NULL     | Serv-U.                                                                |
| Lasina                             | \/A D O L I A D (00) |          | Total number of times account was                                      |
| Logins                             | VARCHAR(32)          | NULL     | used to log in.  Total number of times account was                     |
| Logouts                            | VARCHAR(32)          | NULL     | used to log out.                                                       |
| Logodis                            | VAICOTAIN(32)        | NOLL     | Maximum number of concurrent                                           |
| MostConcurrentLogins               | VARCHAR(32)          | NULL     | sessions recorded for account.                                         |
| g                                  |                      |          | Total number of seconds account                                        |
| TotalLoginDurationSecs             | VARCHAR(32)          | NULL     | has been logged in.                                                    |
|                                    | , ,                  |          | Total number of seconds of longest                                     |
| LongestLoginDurationSecs           | VARCHAR(32)          | NULL     | session for account.                                                   |
|                                    |                      |          | Total number of seconds of                                             |
| ShortestLoginDurationSecs          | VARCHAR(32)          | NULL     | shortest session for account.                                          |
| RtServerStartTime                  | VARCHAR(32)          | NULL     | Internal Serv-U statistics tracking.                                   |
| RtFilesUploadRateTotal             | VARCHAR(32)          | NULL     | Internal Serv-U statistics tracking.                                   |
| RtFilesDownloadRateTotal           | VARCHAR(32)          | NULL     | Internal Serv-U statistics tracking.                                   |
| RtDailyCount                       | VARCHAR(255)         | NULL     | Internal Serv-U statistics tracking.                                   |
| RtPreviousCount                    | VARCHAR(32)          | NULL     | Internal Serv-U statistics tracking.                                   |
| RtPreviousSeconds                  | VARCHAR(32)          | NULL     | Internal Serv-U statistics tracking.                                   |
| RtPreviousMaxSeconds               | VARCHAR(32)          | NULL     | Internal Serv-U statistics tracking.                                   |
| RtPreviousMaxConcurrent            | VARCHAR(32)          | NULL     | Internal Serv-U statistics tracking.                                   |
|                                    |                      | Acct     |                                                                        |
| LoginID                            | VARCHAR(255)         | Username | Username of account.                                                   |
|                                    |                      |          | Date of last password change for                                       |
| December 40th and and 40th         | \/A D O L I A D (00) | 4: 4()   | account, expressed as time_t                                           |
| PasswordChangedOn                  | VARCHAR(32)          | time_t() | value.                                                                 |
|                                    |                      |          | Password encryption level. 0 for unencrypted, 1 for one-way            |
|                                    |                      |          | encryption, 2 for two-way                                              |
| PasswordEncryptMode                | VARCHAR(32)          | NULL     | encryption.                                                            |
| 71                                 | (- /                 |          | Whether password is UTF-8                                              |
|                                    |                      |          | encoded or not. 0 for not encoded,                                     |
| PasswordUTF8                       | VARCHAR(32)          | NULL     | 1 or NULL for encoded                                                  |
| SKeylter                           | VARCHAR(32)          | NULL     | Internal Serv-U SKEY iterator.                                         |
| SKeySeed                           | VARCHAR(255)         | NULL     | Internal Serv-U SKEY seed.                                             |
|                                    |                      |          | Whether password change is                                             |
| D                                  | \/ADOLIAD(0)         |          | required at next login. 0 or NULL                                      |
| RequirePasswordChange              | VARCHAR(2)           | NULL     | for not required, 1 for required.                                      |

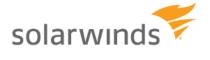

|                                | T                    | 1        | The state of the state of the s |
|--------------------------------|----------------------|----------|----------------------------------------------------------------------------------------------------|
|                                |                      |          | Whether event for stale password                                                                                                    |
|                                |                      |          | has been fired. 0 or NULL for not                                                                                                    |
| PasswordStaleEventFired        | VARCHAR(2)           | NULL     | fired, 1 for fired.                                                                                                    |
|                                |                      |          | Whether account pre-disable event                                                                                                    |
|                                |                      |          | has been fired. 0 or NULL for not                                                                                                    |
| PreDisableEventFired           | VARCHAR(2)           | NULL     | fired, 1 for fired.                                                                                                    |
|                                |                      |          | Whether account pre-delete event                                                                                                    |
|                                |                      |          | has been fired. 0 or NULL for not                                                                                                    |
| PreDeleteEventFired            | VARCHAR(2)           | NULL     | fired, 1 for fired.                                                                                                    |
| 1 TODOICECE VOILE ITEG         | V/11(011/11(2)       | ITOLL    | Set to the Organization, or                                                                                                    |
|                                |                      |          | "Collection", the user belongs to,                                                                                                    |
| Organization                   | VADCHAD(SEE)         | NII II I |                                                                                                    |
| Organization                   | VARCHAR(255)         | NULL     | for GUI sorting.                                                                                                    |
|                                | \                    | Acct     | By default, encrypt passwords per                                                                                                    |
| Password                       | VARCHAR(255)         | Password | <u>KB1177</u> .                                                                                                    |
|                                |                      |          | Set to the full name of the user                                                                                                    |
| FullName                       | VARCHAR(255)         | NULL     | owning the account.                                                                                                    |
|                                |                      |          | Set to description of the user                                                                                                    |
| Description                    | VARCHAR(255)         | NULL     | account.                                                                                                    |
| ·                              | ` /                  |          | Set to the contact email address                                                                                                    |
| EmailAddress                   | VARCHAR(255)         | NULL     | for account.                                                                                                    |
|                                |                      |          | Whether user is set to                                                                                                    |
|                                |                      |          | automatically disable or delete at a                                                                                                    |
|                                |                      |          | future date. 0 for permanent                                                                                                    |
|                                |                      |          |                                                                                                    |
|                                |                      |          | account, 1 for automatically                                                                                                    |
| T                              | ) (A D O L LA D (00) | <b>.</b> | disable, 2 for automatically delete                                                                                                    |
| Type                           | VARCHAR(32)          | NULL     | account in the future.                                                                                                    |
|                                |                      |          | Time for the user account to                                                                                                    |
| ExpiresOn                      | VARCHAR(32)          | NULL     | expire, expressed as time_t value.                                                                                                    |
|                                |                      |          | Whether user-disabled event has                                                                                                    |
|                                |                      |          | been fired. 0 or NULL for not fired,                                                                                                    |
| DisabledEventFired             | VARCHAR(2)           | NULL     | 1 for fired.                                                                                                    |
|                                |                      |          | Number of bytes used by account                                                                                                    |
| QuotaBytes                     | VARCHAR(32)          | NULL     | when quotas in place.                                                                                                    |
| ,                              | - (- /               | _        | The maximum number of files that                                                                                                    |
| AdHocMaxNumOfFilesInRequested  |                      |          | can be requested in a single file                                                                                                    |
| Share                          | VARCHAR(32)          | NULL     | share request.                                                                                                    |
| Share                          | VAIXOTIAIX(32)       | NOLL     |                                                                                                    |
| AdHaaMayNumOfFilaalaCaatOlaasa | VADCHAD(00)          | NII II I | The maximum number of files that                                                                                                    |
| AdHocMaxNumOfFilesInSentShare  | VARCHAR(32)          | NULL     | can be sent in a single file share.                                                                                                    |
|                                |                      |          | Administrative privileges for user, if                                                                                                    |
|                                |                      |          | applicable. 0 for no privilege, 1 for                                                                                                    |
|                                |                      |          | Domain Administrator, 2 for Server                                                                                                    |
|                                |                      |          | Administrator, 3 for Read-Only                                                                                                    |
|                                |                      |          | Domain Administrator, 4 for Read-                                                                                                    |
|                                |                      |          | Only System Administrator, 5 for                                                                                                    |
|                                |                      |          | Group Administrator, 6 for Read-                                                                                                    |
| AdminType                      | VARCHAR(32)          | NULL     | Only Group Administrator.                                                                                                    |
| · ·                            | ` /                  |          |                                                                                                    |
|                                |                      |          | Specifies whether users can edit                                                                                                    |
| Allaw Cuatama Camta attata     | \/ADCHAD(0)          | NII II I | their contact information in the file                                                                                                    |
| AllowCustomContactInfo         | VARCHAR(2)           | NULL     | share wizards.                                                                                                    |
|                                |                      |          |                                                                                                    |
|                                |                      |          | Whether the usage of FTP                                                                                                    |
| AllowFTPVoyagerJV              | VARCHAR(2)           | NULL     | Voyager JV is enabled.                                                                                                    |
| ·                              |                      |          | , - go. o o                                                                                                    |

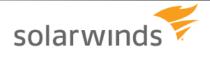

|                             |                                                                                                    |          | 1                                                                  |
|-----------------------------|----------------------------------------------------------------------------------------------------|----------|--------------------------------------------------------------------|
|                             |                                                                                                    |          | Whether the usage of File Sharing                                  |
| AllowFileSharing            | VARCHAR(2)                                                                                                    | NULL     | is enabled.                                                        |
| - morn moonaring            | 771110117111(2)                                                                                                    | 11022    | Whether to allow changes of IP                                     |
|                             |                                                                                                    |          | address during HTTP sessions.                                      |
|                             |                                                                                                    |          | Required for mobile access. 0 for                                  |
| AllowHTTPIPAddressChange    | VARCHAR(2)                                                                                                    | NULL     | disabled, 1 or NULL for enabled.                                   |
|                             |                                                                                                    |          | Whether to allow media playback                                    |
| AllowUTTDModioDlovbook      | \/A D C H A D (2)                                                                                                    | NULL     | on HTTP sessions. 0 for disabled,<br>1 or NULL for enabled.        |
| AllowHTTPMediaPlayback      | VARCHAR(2)                                                                                                    | NULL     | Whether to allow user to delete                                    |
|                             |                                                                                                    |          | files during rename operations                                     |
|                             |                                                                                                    |          | where the target file name exists. 0                               |
|                             |                                                                                                    |          | to disable rename overwrite, 1 or                                  |
| AllowRenameOverwrite        | VARCHAR(2)                                                                                                    | NULL     | NULL to enable overwrite.                                          |
|                             | = =                                                                                                    |          | Whether users can specify to allow                                 |
| AllowUserDefinedGuestAccess | VARCHAR(2)                                                                                                    | NULL     | guests to access a file share.                                     |
|                             | \(\langle \cdot \cdot \c |          | Whether the usage of the Web                                       |
| AllowWebClient              | VARCHAR(2)                                                                                                    | NULL     | Client is enabled.                                                 |
|                             |                                                                                                    |          | Whether to allow Web Client Pro for Serv-U MFT Server users. 0 for |
| AllowWebClientPro           | VARCHAR(2)                                                                                                    | NULL     | disabled, 1 or NULL for enabled.                                   |
| 7 MOWY COOLIGINATE          | 7711(011)(11(2)                                                                                                    | ITOLL    | Whether to allow user to log in                                    |
|                             |                                                                                                    |          | regardless of security and IP                                      |
|                             |                                                                                                    |          | Access requirements. 0 or NULL                                     |
| AlwaysAllowLogin            | VARCHAR(2)                                                                                                    | NULL     | for disabled, 1 for enabled.                                       |
|                             |                                                                                                    |          | Whether to block anti-timeout                                      |
|                             |                                                                                                    |          | operations like NOOP during sessions, to prevent sessions from     |
|                             |                                                                                                    |          | being marked as idle. 0 or NULL                                    |
|                             |                                                                                                    |          | for allow anti-timeout, 1 for do not                               |
| BlockAntiTimeout            | VARCHAR(2)                                                                                                    | NULL     | allow anti-timeout.                                                |
|                             |                                                                                                    |          | Whether to check directory sizes                                   |
|                             |                                                                                                    |          | during upload for possible directory                               |
| CheckDirSizePeriodically    | VARCHAR(2)                                                                                                    | NULL     | size violations. 0 or NULL for disabled, 1 for enabled.            |
| Checkbirolzer chodically    | VAROTIAN(2)                                                                                                    | INOLL    | Whether to convert URL-encoded                                     |
|                             |                                                                                                    |          | characters like %23 into their                                     |
|                             |                                                                                                    |          | ASCII equivalents during transfers.                                |
|                             | = =                                                                                                    |          | 0 to not encode, 1 or NULL to                                      |
| ConvertURLChars             | VARCHAR(2)                                                                                                    | NULL     | encode.                                                            |
|                             |                                                                                                    |          | Whether to delete files only                                       |
|                             |                                                                                                    |          | partially uploaded by user. 0 or NULL for do not delete, 1 for     |
| DeletePartiallyUploaded     | VARCHAR(2)                                                                                                    | NULL     | delete.                                                            |
| DirMessage                  | VARCHAR(255)                                                                                                    | NULL     |                                                                    |
| •                           |                                                                                                    |          | Whether the usage of password                                      |
| DisablePasswordGenerators   | VARCHAR(2)                                                                                                    | NULL     | generators is allowed or not.                                      |
| EmailAddressSet             | VARCHAR(2)                                                                                                    | NULL     | Email address for user account.                                    |
|                             |                                                                                                    |          | Whether account is allowed to                                      |
| EnableDasswordDassword      | \/\BCH\B(0)                                                                                                    | NII II I | recover password. 0 or NULL for                                    |
| EnablePasswordRecovery      | VARCHAR(2)                                                                                                    | NULL     | disabled, 1 for enabled.                                           |

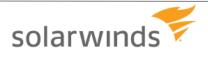

|                                 | <u> </u>              | 1        | 1 1 1 1 1 1 1 1 1 1 1 1 1 1 1 1 1 1 1 1                                 |
|---------------------------------|-----------------------|----------|-------------------------------------------------------------------------|
|                                 |                       |          | Whether account is enabled for                                          |
|                                 | ) (A D O) (A D (O)    |          | login access. 0 for disabled, 1 for                                     |
| Enabled                         | VARCHAR(2)            | 1        | enabled.                                                                |
|                                 |                       |          | Whether to enable FTP/FTPS for                                          |
|                                 | = = =                 |          | user. 0 for disabled, 1 or NULL for                                     |
| FTP                             | VARCHAR(2)            | NULL     | enabled.                                                                |
|                                 |                       |          | Linux group owner for uploaded                                          |
| FileGroup                       | VARCHAR(255)          | NULL     | files, applies to Linux only.                                           |
|                                 |                       |          | Linux user owner for uploaded                                           |
| FileOwner                       | VARCHAR(255)          | NULL     | files, applies to Linux only.                                           |
|                                 |                       |          | Whether to enable HTTP/HTTPS                                            |
|                                 |                       |          | for login access. 0 for disabled, 1                                     |
| HTTP                            | VARCHAR(2)            | NULL     | or NULL for enabled.                                                    |
|                                 |                       |          | Whether to hide the "Compressed"                                        |
|                                 |                       |          | fact from file listings. 0 or NULL to                                   |
|                                 |                       |          | show compression fact, 1 to hide                                        |
| HideCompressedState             | VARCHAR(2)            | NULL     | compression fact.                                                       |
|                                 |                       |          | Whether to hide the "Encrypted"                                         |
|                                 |                       | 1        | fact from file listings. 0 or NULL to                                   |
|                                 |                       |          | show encryption fact, 1 to hide                                         |
| HideEncryptedState              | VARCHAR(2)            | NULL     | encryption fact.                                                        |
|                                 |                       |          | Whether to hide "Hidden" files and                                      |
|                                 |                       |          | folders from Directory Listings. 0 or                                   |
|                                 |                       |          | NULL to show hidden files/folders,                                      |
| HideHidden                      | VARCHAR(2)            | NULL     | 1 to hide hidden files/folders.                                         |
|                                 |                       |          | Whether to obfuscate passwords in                                       |
|                                 |                       |          | Serv-U logs. 0 to show passwords                                        |
|                                 |                       |          | in clear text, 1 or NULL to hide                                        |
| HidePasswordInLog               | VARCHAR(2)            | NULL     | passwords.                                                              |
|                                 |                       |          | Home directory for the user                                             |
|                                 |                       |          | account, as either a Windows local                                      |
|                                 |                       |          | volume path or a UNC path. May                                          |
| Lista Bis                       | \/A D ()   A D (055)  |          | require escape characters                                               |
| HomeDir                         | VARCHAR(255)          | NULL     | depending on database engine.                                           |
|                                 |                       |          | How many seconds a session may                                          |
|                                 |                       |          | perform no actions before it is                                         |
|                                 |                       | 1        | considered idle. Interacts with                                         |
|                                 |                       |          | BlockAntiTimeout limit to determine                                     |
| IdloTimoCocondo                 | //A D C LL A D (20)   | NII II I | whether clients may keep sessions                                       |
| IdleTimeSeconds                 | VARCHAR(32)           | NULL     | alive.                                                                  |
|                                 |                       |          | Whether to include response codes                                       |
|                                 |                       | 1        | in every line of multi-line message                                     |
| Include Resp Codes In Mag Files | \\\\ D C H \\ D \(2\) | NII II I | responses in FTP. 0 or NULL to                                          |
| IncludeRespCodesInMsgFiles      | VARCHAR(2)            | NULL     | not include, 1 to include.                                              |
|                                 |                       | 1        | Whether the password to the file share is inserted in the email         |
| Incort Password In Empillaryita | //ADCHAD(22)          | NII II I | invitation to the share.                                                |
| InsertPasswordInEmailInvite     | VARCHAR(32)           | NULL     |                                                                         |
|                                 |                       |          | Whether to interpret LF (Line Feed)                                     |
|                                 |                       |          | as an End Of Line (EOL) character in text files. Useful for interaction |
|                                 |                       | 1        | with some mainframe systems. 0                                          |
|                                 |                       |          | or NULL to not interpret LF as                                          |
| Interpret FacEO                 | VARCHAR(2)            | NULL     |                                                                         |
| InterpretLFasEOL                | VANCHAR(2)            | INULL    | EOL, 1 to interpret LF as EOL.                                          |

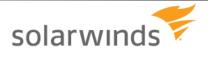

|                              |              | Т    | T                                                                                                    |
|------------------------------|--------------|------|----------------------------------------------------------------------------------------------------|
| LockInHomeDir                | VARCHAR(2)   | 1    | Whether to lock a user in their Home Directory, hiding full drive paths from user. 0 for show full path, 1 or NULL to lock user in Home Directory.               |
| LowerCaseFileNames           | VARCHAR(2)   | NULL | Whether to force all listings to lower case, required by some mainframe clients. 0 or NULL for use true case, 1 to force lowercase listings.                     |
| MaintainHTTPUploadTimes      | VARCHAR(2)   | NULL | Whether to set modification-time of files uploaded by HTTP to the modification-time of the source file. 0 to abandon original time, 1 or NULL to maintain times. |
| MaxGuestUploadFileSize       | VARCHAR(32)  | NULL | The maximum size of a single file a guest user can upload.                                                                                                    |
| MaxSessionDownloadRate       | VARCHAR(32)  | NULL | Maximum download speed for sessions initiated by user account.                                                                                                   |
| MaxSessionUploadRate         | VARCHAR(32)  | NULL | Maximum upload speed for sessions initiated by user account.  Maximum sessions from a single                                                                     |
| MaxSessionsIPPerUser         | VARCHAR(32)  | NULL | IP address utilizing the account.  Maximum sessions from a single IP address utilizing the account.                                                              |
| MaxSessionsPerUser           | VARCHAR(32)  | NULL | account, total.  Maximum size of an individual file                                                                                                    |
| MaxUploadFileSize            | VARCHAR(32)  | NULL | upload, in bytes.  Maximum download speed for                                                                                                    |
| MaxUserDownloadRate          | VARCHAR(32)  | NULL | user, total.  Maximum upload speed for user,                                                                                                    |
| MaxUserUploadRate            | VARCHAR(32)  | NULL | total.  Minimum password length                                                                                                    |
| MinPasswordLen               | VARCHAR(32)  | NULL | permitted for user account.  Whether to use natural sorting for                                                                                                  |
| NaturalSort                  | VARCHAR(2)   | NULL | directory listings. 0 for using standard computational listings, 1 or NULL for natural listings.                                                                 |
| NotifyAfterGuestDownload     | VARCHAR(32)  | NULL | Specifies whether a notification is sent after the guest user downloads files from a file share.  Specifies whether a notification is                            |
| NotifyAfterGuestUpload       | VARCHAR(32)  | NULL | sent after the guest user uploads files to a file share.                                                                                                    |
| ODBCVersion                  | VARCHAR(32)  | NULL | Tracks upgrades made to the database table structure.                                                                                                    |
| PasswordChange               | VARCHAR(2)   | NULL | Whether to allow user to change password. 0 or NULL for not permitted, 1 for permitted.                                                                          |
| PasswordExpiresDays          | VARCHAR(32)  | NULL | How many days a password may be saved before expiring.                                                                                                    |
| PasswordRecoveryEmailMessage | VARCHAR(255) | NULL | Contents of email to be sent to users who recover passwords online.                                                                                              |

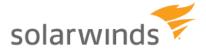

|                                    |                      | 1        |                                                                    |
|------------------------------------|----------------------|----------|--------------------------------------------------------------------|
| PasswordRecoveryEmailSubject       | VARCHAR(255)         | NULL     | Subject of email to be sent to users who recover passwords online. |
| r asswordivecoveryEmailSubject     | VAIXOLIAIX(200)      | NOLL     | How many days a password may                                       |
|                                    |                      |          | be saved before being considered                                   |
| PasswordStaleDays                  | VARCHAR(32)          | NULL     | stale and due for change.                                          |
| ,                                  |                      |          | Specifies the type of password                                     |
| PasswordType                       | VARCHAR(32)          | NULL     | used for FTP connections.                                          |
|                                    |                      |          | How many days before triggering                                    |
| PreDeleteDays                      | VARCHAR(32)          | NULL     | account pre-delete event.                                          |
|                                    |                      |          | How many days before triggering                                    |
| PreDisableDays                     | VARCHAR(32)          | NULL     | account pre-disable event.                                         |
| Overte                             | \(\A\D\C\\\A\D\(22\) | NII II I | Total disk quota space allotted to                                 |
| Quota                              | VARCHAR(32)          | NULL     | user, in bytes.  Whether to require secure                         |
|                                    |                      |          | passwords, using upper-lower case                                  |
|                                    |                      |          | and at least one digit. 0 or NULL to                               |
| RequireComplexPasswords            | VARCHAR(2)           | NULL     | not require, 1 to require.                                         |
| •                                  | \ /                  |          | Whether to require an email                                        |
|                                    |                      |          | address for a user account. 0 or                                   |
|                                    |                      |          | NULL for not required, or 1 for                                    |
| RequireEmailAddressSet             | VARCHAR(2)           | NULL     | required.                                                          |
|                                    |                      |          | Whether guest users are requested                                  |
| RequirePasswordForGuests           | VARCHAR(32)          | NULL     | to provide a password when accessing a file share.                 |
| •                                  | ` '                  | NULL     | accessing a file strate.                                           |
| RequireReverseDNSName              | VARCHAR(2)           | NULL     | Whether to require secure                                          |
|                                    |                      |          | connection from user before login.                                 |
|                                    |                      |          | Forces incoming connections to be                                  |
|                                    |                      |          | routed through FTPS, SFTP, or                                      |
|                                    |                      |          | HTTPS or Serv-U will drop                                          |
| RequireSecure                      | VARCHAR(2)           | NULL     | connection before                                                  |
| ResetGroupStatsAfterRestart        | VARCHAR(2)           | NULL     | Currently unused.                                                  |
|                                    |                      |          | Whether to reset User statistics                                   |
|                                    |                      |          | when Serv-U is restarted. 0 or                                     |
| ResetUserStatsAfterRestart         | VARCHAR(2)           | NULL     | NULL for do not restart, 1 for restart.                            |
| ResetOserStatsAfterRestart         | VARCHAR(2)           | NOLL     | Specifies the restriction on the                                   |
|                                    |                      |          | number of days guest users can                                     |
| RestrictGuestAccessDays            | VARCHAR(32)          | NULL     | access a file share.                                               |
| ,                                  | ` '                  |          | Allows users who have access to                                    |
|                                    |                      |          | whole system "/" to list out drives. 0                             |
| RootIsDrives                       | VARCHAR(2)           | NULL     | or NULL to restrict, 1 to allow.                                   |
|                                    |                      |          | Maximum version of SFTP enabled                                    |
| SETDMov\/oroion                    | )/A D C H A D (20)   | NULL     | for user account. Valid values are                                 |
| SFTPMaxVersion SMTDA security lamb | VARCHAR(32)          |          | 4, 5, 6.                                                           |
| SMTPAccountName                    | VARCHAR(255)         | NULL     | Currently unused.                                                  |
| SMTPFromAddress                    | VARCHAR(255)         | NULL     | Currently unused.                                                  |
| SMTPFromName                       | VARCHAR(255)         | NULL     | Currently unused.                                                  |
| SMTPPassword                       | VARCHAR(255)         | NULL     | Currently unused.                                                  |
| SMTPRequiresLogin                  | VARCHAR(2)           | NULL     | Currently unused.                                                  |
| SMTPSSL                            | VARCHAR(2)           | NULL     | Currently unused.                                                  |
| SMTPServer                         | VARCHAR(255)         | NULL     | Currently unused.                                                  |

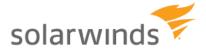

| SMTPServerPort                | VARCHAR(32)  | NULL | Currently unused.                                                                                                    |
|-------------------------------|--------------|------|----------------------------------------------------------------------------------------------------|
| SMTPUseSSLCertificate         | VARCHAR(2)   | NULL | Currently unused.                                                                                                    |
| SSH                           | VARCHAR(2)   | NULL | Whether to enable SFTP for user. 0 for disabled, 1 or NULL for enabled.                                                                                                    |
| SSHAuthType                   | VARCHAR(32)  | NULL | Authentication type to be used to for SSH/SFTP connections. 0 for both public key and password, 1 for public key or password, 2 for public key only, 3 for password only.                                                         |
| SendAccessLinkToRecipients    | VARCHAR(32)  | NULL | Specifies whether the file sharing link is sent to the recipient of the file share.                                                                                                    |
| SendAccessLinkToSender        | VARCHAR(32)  | NULL | Specifies whether the file sharing link is sent to the creator of the file share.                                                                                                    |
|                               |              |      | Whether to apply Server/Domain Directory Access rules before user/group level rules, used when global rules are used to ban file attachments or file types. 0 or NULL for apply user-level rules first, 1 for apply Domain/Server |
| ServerDomainDirAccessFirst    | VARCHAR(2)   | NULL | rules first.  Number of seconds before individual session is considered                                                                                                    |
| SessTimeoutSeconds            | VARCHAR(32)  | NULL | idle.                                                                                                    |
| SignOnMessage                 | VARCHAR(255) | NULL | Text message to be displayed upon user login.                                                                                                    |
| SignOnMessageFilePath         | VARCHAR(255) | NULL | Path to text file to be displayed for user login.                                                                                                    |
| SupportLink                   | VARCHAR(255) | NULL | Currently unused.                                                                                                    |
| TimeoutBlockIPSeconds         | VARCHAR(32)  | NULL | Specify number of seconds to lock user out after session timeout.                                                                                                    |
| TreatWindowsShortCutsAsTarget | VARCHAR(2)   | NULL | When enabled, treats Windows shortcuts as their targets in listings. 0 for disabled, 1 for enabled.                                                                                                    |
| WebClientStartupMode          | VARCHAR(32)  | NULL | What client to start for HTTP/HTTPS sessions. 0 to prompt the user, 1 for Web Client, 2 for FTP Voyager JV.                                                                                                    |
| WindowsShortCutsAsLinks       | VARCHAR(2)   | NULL | When enabled, treats Windows shortcuts as links. 0 or NULL for disabled, 1 for enabled.                                                                                                    |
| AdHocAllowedOutgoingSource    | VARCHAR(32)  | NULL | Specifies the directory that can be used as the source of outgoing file shares.                                                                                                    |

<u>UserGroupName - User Groups Table</u>
Each entry in this "N:N" table maps a single user to a single group (using the group name), and vice versa.

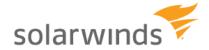

| Field Name | Data Type    | Default     | Use                                                   |
|------------|--------------|-------------|-------------------------------------------------------|
|            |              | UserGroupNa | The name of the table containing membership           |
| TableName  | VARCHAR(32)  | me          | information for Serv-U Groups.                        |
|            |              | NULL        | The name of the LoginID (user account) to which       |
| LoginID    | VARCHAR(255) | NOLL        | the group membership applies.                         |
|            |              |             | The order of the group membership in the list for the |
| SortIndex  | INT          | NULL        | user account.                                         |
|            |              |             | The name of the group to which membership is          |
| GroupName  | VARCHAR(255) | NULL        | specified.                                            |

### <u>UserDirAccess – User Directory Access Table</u>

These entries map permissions to directories using a path name.

| Field Name | Data Type    | Default       | Use                                                                                 |
|------------|--------------|---------------|-------------------------------------------------------------------------------------|
|            |              |               | The name of the table containing membership                                         |
| TableName  | VARCHAR(32)  | UserDirAccess | information for Serv-U Groups.                                                      |
| LoginID    | VARCHAR(255) | NULL          | The name of the account to whom the rule applies.                                   |
| SortIndex  | INT          | NULL          | The order of the rule in the user account's list of Directory Access rules.         |
| Dir        | VARCHAR(255) | NULL          | The path or file path to which the rule applies.                                    |
|            |              |               | The permissions to the directory, in HEX XOR                                        |
| Access     | VARCHAR(32)  | NULL          | format, see KB1776.                                                                 |
| MaxSize    | VARCHAR(32)  | NULL          | The maximum directory size for the directory (optional).                            |
| NTUser     | VARCHAR(255) | NULL          | Windows only - for setting a user account for permissions to a specific directory.  |
| NTPassword | VARCHAR(255) | NULL          | Windows only - for setting a user password for permissions to a specific directory. |
| NTDomain   | VARCHAR(255) | NULL          | Windows only - for setting a domain for permissions to a specific directory.        |

### **UserVirtualPath - User Virtual Path Table**

These entries each define a single virtual path for a single user.

| Field Name       | Data Type    | Default         | Use                                                 |
|------------------|--------------|-----------------|-----------------------------------------------------|
|                  |              |                 | Name of the table containing Virtual Paths for      |
| TableName        | VARCHAR(32)  | UserVirtualPath | users.                                              |
|                  |              |                 | The name of the account to whom the Virtual         |
| LoginID          | VARCHAR(255) | NULL            | Path applies.                                       |
| PhysicalPath     | VARCHAR(255) | NULL            | The physical path to be mapped.                     |
|                  |              |                 | The virtual path (typically in %HOME%\folder        |
| VirtualPath      | VARCHAR(255) | NULL            | format).                                            |
|                  |              |                 | Whether to include the Virtual Path in "Maximum     |
|                  |              |                 | directory size" calculations. 0 or NULL to disable, |
| IncludeInMaxSize | VARCHAR(2)   | NULL            | 1 to enable.                                        |

# <u>UserIPAccess - User IP Access Table</u>

These entries each define an IP access rules for a single user.

| Field Name | Data Type    | Default      | Use                                                |
|------------|--------------|--------------|----------------------------------------------------|
|            |              |              | Name of the table containing IP Access rules for   |
| TableName  | VARCHAR(32)  | UserIPAccess | users.                                             |
| LoginID    | VARCHAR(255) | NULL         | The name of the account to whom the IP Access rule |

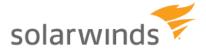

|             |              |      | applies.                                                                                             |
|-------------|--------------|------|----------------------------------------------------------------------------------------------------|
| SortIndex   | INT          | NULL | The order of the IP Access rule for the user account.                                                |
| IP          | VARCHAR(255) | NULL | The IP Address or range to be permitted or denied. IPv4, IPv6, wildcards, and CIDR blocks permitted. |
| Description | VARCHAR(255) | NULL | Text description of the rule.                                                                        |
| Allow       | VARCHAR(2)   | NULL | Whether to allow or deny the IP address or range. 0 for deny, 1 for allow.                           |

# <u> UserSUEvent - User Event Table</u>

These entries each define an event for a single user.

| Field Name        | Data Type    | Default     | Use                                               |
|-------------------|--------------|-------------|---------------------------------------------------|
| TableName         | VARCHAR(32)  | UserSUEvent | Name of the table containing Events for users.    |
|                   |              |             | The name of the account to whom the Event         |
| LoginID           | VARCHAR(255) | NULL        | applies.                                          |
|                   |              |             | Whether the Event is enabled. 1 for enabled, 0    |
| Enabled           | VARCHAR(2)   | NULL        | for disabled.                                     |
| EventID           | VARCHAR(32)  | NULL        | The internal Serv-U ID of the event.              |
| EventName         | VARCHAR(255) | NULL        | The name of the event.                            |
| Description       | VARCHAR(255) | NULL        | The description of the event.                     |
|                   |              |             | The type of action to be taken. NULL for email,   |
| Action            | VARCHAR(32)  | NULL        | 1 for balloon tip, 2 for execute command.         |
|                   |              |             | For emails, the subject of the email. For balloon |
| Data1             | VARCHAR(255) | NULL        | tips, the subject of the balloon tip.             |
|                   |              |             | For emails, the body of the email. For balloon    |
| Data2             | VARCHAR(255) | NULL        | tips, the text in the balloon tip.                |
| EmailToAddress    | VARCHAR(255) | NULL        | For emails, the recipients of the email.          |
| EmailToAddressBCC | VARCHAR(255) | NULL        | For emails, the BCC recipients of the email.      |
|                   |              |             | For execute command events, the path to the       |
| ExeFilePath       | VARCHAR(255) | NULL        | EXE or binary file to execute.                    |
|                   |              |             | For execute command events, the number of         |
|                   |              |             | seconds to wait after event trigger to run        |
| ExecWaitSecs      | VARCHAR(32)  | NULL        | command.                                          |

# <u>UserSSHPublicKeyFile – User SSH Public Key Table</u>

| Field Name       | Data Type    | Default                   | Use                                                                                |
|------------------|--------------|---------------------------|------------------------------------------------------------------------------------|
| TableName        | VARCHAR(32)  | GroupSSHPu<br>blicKeyFile | Name of the table containing SSH public key information for groups.                |
| LoginID          | VARCHAR(255) | NULL                      | Foreign key to the SUUsers table.                                                  |
| SSHPublicKeyName | VARCHAR(255) | NULL                      | Cosmetic name for the SSH public key (e.g. John's Work Notebook)                   |
| SSHPublicKeyPath | VARCHAR(255) | NULL                      | Path to the public key file to be used for the user account in SSH authentication. |

# **User Ratio Configuration and Tracking Tables**

These tables all control or store an element of Serv-U's upload/download transfer ratios.

# <u>UserUIDIRatioFreeFile - User Ratio-Free Files Table</u>

| Field Name | Data Type   | Default               | Use                                               |
|------------|-------------|-----------------------|---------------------------------------------------|
| TableName  | VARCHAR(32) | UserUIDIRatioFreeFile | Name of the table containing Ratio-free files for |

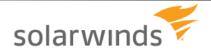

|         |              |      | users.                                         |
|---------|--------------|------|------------------------------------------------|
|         |              |      | The name of the account to whom the ratio-free |
| LoginID | VARCHAR(255) | NULL | file mask applies.                             |
|         |              |      | The path or file name of the file or file type |
|         |              |      | against which upload and download ratios will  |
| Mask    | VARCHAR(255) | NULL | not be applied.                                |

### **UserFilesUIDIRatio - Per User File Ratio Table**

| Field Name    | Data Type    | Default            | Use                                                  |
|---------------|--------------|--------------------|------------------------------------------------------|
|               |              |                    | Name of the table containing Ratio file credits      |
| TableName     | VARCHAR(32)  | UserFilesUIDIRatio | for users, which apply across sessions.              |
|               |              |                    | The name of the account to whom the Ratio            |
| LoginID       | VARCHAR(255) | NULL               | credit applies.                                      |
|               |              |                    | The amount of file credit applied for file           |
|               |              |                    | uploads, relative to the number of files             |
| UploadValue   | VARCHAR(32)  | NULL               | uploaded.                                            |
|               |              |                    | The amount of file credit deducted for file          |
|               |              |                    | downloads, relative to the number of files           |
| DownloadValue | VARCHAR(32)  | NULL               | downloaded.                                          |
|               |              |                    | The total amount of transfer credit available to     |
| Credit        | VARCHAR(32)  | NULL               | the user account, in files, regardless of file size. |

# UserBytesUIDIRatio - Per User Byte Ratio Table

|               | CONDITION OF THE PARTY TABLE |                    |                                                  |  |
|---------------|------------------------------|--------------------|--------------------------------------------------|--|
| Field Name    | Data Type                    | Default            | Use                                              |  |
|               |                              |                    | Name of the table containing Ratio byte credits  |  |
| TableName     | VARCHAR(32)                  | UserBytesUIDIRatio | for users, which apply across sessions.          |  |
|               |                              |                    | The name of the account to whom the Ratio        |  |
| LoginID       | VARCHAR(255)                 | NULL               | credit applies.                                  |  |
|               |                              |                    | The amount of file credit applied for file       |  |
|               |                              |                    | uploads, relative to the number of bytes         |  |
| UploadValue   | VARCHAR(32)                  | NULL               | uploaded.                                        |  |
|               |                              |                    | The amount of file credit deducted for file      |  |
|               |                              |                    | downloads, relative to the number of bytes       |  |
| DownloadValue | VARCHAR(32)                  | NULL               | downloaded.                                      |  |
|               |                              |                    | The total amount of transfer credit available to |  |
|               |                              |                    | the user account, in bytes, regardless of the    |  |
| Credit        | VARCHAR(32)                  | NULL               | number of files.                                 |  |

# <u>UserSessionFilesUIDIRatio - Per Session Files Ratio Table</u>

| 000100010     | Osci Ocsioni nesolditatio i ci Ocsioni i nesi tatio i abie |                           |                                                                               |  |
|---------------|------------------------------------------------------------|---------------------------|-------------------------------------------------------------------------------|--|
| Field Name    | Data Type                                                  | Default                   | Use                                                                           |  |
|               |                                                            |                           | Name of the table containing Ratio file credits for users, which do not apply |  |
| TableName     | VARCHAR(32)                                                | UserSessionFilesUIDIRatio | across sessions.                                                              |  |
|               |                                                            |                           | The name of the account to whom the                                           |  |
| LoginID       | VARCHAR(255)                                               | NULL                      | Ratio credit applies.                                                         |  |
|               |                                                            |                           | The amount of file credit applied for file                                    |  |
| UploadValue   | VARCHAR(32)                                                | NULL                      | uploads, relative to the number of files uploaded.                            |  |
|               |                                                            |                           | The amount of file credit deducted for                                        |  |
|               |                                                            |                           | file downloads, relative to the number                                        |  |
| DownloadValue | VARCHAR(32)                                                | NULL                      | of files downloaded.                                                          |  |

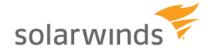

|        |             |      | The total amount of transfer credit available to the user account, in files, |
|--------|-------------|------|------------------------------------------------------------------------------|
| Credit | VARCHAR(32) | NULL | regardless of file size.                                                     |

UserSessionBytesUIDIRatio - Per Session Bytes Ratio Table

| Field Name    | Data Type    | Default                   | Use                                        |
|---------------|--------------|---------------------------|--------------------------------------------|
|               |              |                           | Name of the table containing Ratio         |
|               |              | _                         | byte credits for users, which do not       |
| TableName     | VARCHAR(32)  | UserSessionBytesUIDIRatio | apply across sessions.                     |
|               |              |                           | The name of the account to whom the        |
| LoginID       | VARCHAR(255) | NULL                      | Ratio credit applies.                      |
|               |              |                           | The amount of file credit applied for file |
|               |              |                           | uploads, relative to the number of         |
| UploadValue   | VARCHAR(32)  | NULL                      | bytes uploaded.                            |
|               |              |                           | The amount of file credit deducted for     |
|               |              |                           | file downloads, relative to the number     |
| DownloadValue | VARCHAR(32)  | NULL                      | of bytes downloaded.                       |
|               |              |                           | The total amount of transfer credit        |
|               |              |                           | available to the user account, in bytes,   |
| Credit        | VARCHAR(32)  | NULL                      | regardless of the number of files.         |

# <u>UserAttributeAvailability - User Attribute Table</u> This table is used to hold other user-specific attributes.

| Field Name       | Data Type    | Default                   | Use                                         |
|------------------|--------------|---------------------------|---------------------------------------------|
|                  |              |                           | The name of the table containing User-      |
| TableName        | VARCHAR(32)  | UserAttributeAvailability | level attribute availability.               |
|                  |              |                           | The name of the account to whom the         |
| LoginID          | VARCHAR(255) | NULL                      | attribute availability limit applies.       |
|                  |              |                           | The attribute ID of the attribute that will |
|                  |              |                           | be limited. The attribute ID is equal to    |
| Attribute        | VARCHAR(32)  | NULL                      | the text name of the attribute in Serv-U.   |
|                  |              |                           | Whether to restrict the limit to certain    |
|                  |              |                           | hours of the day. 0 or NULL for do not      |
| LimitToTimeOfDay | VARCHAR(32)  | NULL                      | limit, 1 to limit.                          |
|                  |              |                           | Start time of the day to begin              |
|                  |              |                           | restrictions, in milliseconds from the      |
| StartTime        | VARCHAR(32)  | NULL                      | start of the day.                           |
|                  |              |                           | End time of day to end restrictions, in     |
| EndTime          | VARCHAR(32)  | NULL                      | seconds from start of the day.              |
|                  |              |                           | 1 to enable limit on this day of week, 0    |
| Sunday           | VARCHAR(32)  | NULL                      | to disable limit on this day of week.       |
|                  |              |                           | 1 to enable limit on this day of week, 0    |
| Monday           | VARCHAR(32)  | NULL                      | to disable limit on this day of week.       |
|                  |              |                           | 1 to enable limit on this day of week, 0    |
| Tuesday          | VARCHAR(32)  | NULL                      | to disable limit on this day of week.       |
|                  |              |                           | 1 to enable limit on this day of week, 0    |
| Wednesday        | VARCHAR(32)  | NULL                      | to disable limit on this day of week.       |
|                  |              |                           | 1 to enable limit on this day of week, 0    |
| Thursday         | VARCHAR(32)  | NULL                      | to disable limit on this day of week.       |
|                  |              |                           | 1 to enable limit on this day of week, 0    |
| Friday           | VARCHAR(32)  | NULL                      | to disable limit on this day of week.       |

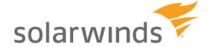

|          |             |      | 1 to enable limit on this day of week, 0 |
|----------|-------------|------|------------------------------------------|
| Saturday | VARCHAR(32) | NULL | to disable limit on this day of week.    |

<u>SUGroups – Group Info Table</u> This is the central groups table – one main entry for each group.

| Field Name                                                                                                    | Data Type          | Default  | Use                                                      |
|----------------------------------------------------------------------------------------------------|--------------------|----------|----------------------------------------------------------|
|                                                                                                    | ,,,                | SUGrou   | Name of the table containing                             |
| TableName                                                                                                    | VARCHAR(32)        | ps       | Serv-U groups.                                           |
|                                                                                                    |                    |          | Whether the logging of system                            |
| Logging_FileLogging_SystemMessages                                                                                                    | VARCHAR(2)         | NULL     | messages is enabled or not.                              |
|                                                                                                    | ) (A D O) (A D (O) |          | Whether the logging of security                          |
| Logging_FileLogging_SecurityMessages                                                                                                    | VARCHAR(2)         | NULL     | messages is enabled or not.                              |
| Logging_FileLogging_IPNames                                                                                                    | VARCHAR(2)         | NULL     | Whether the logging of IP names is enabled or not.       |
| Logging_i lieLogging_ii Names                                                                                                    | VAROTIAR(2)        | INOLL    | Whether the logging of ODBC                              |
| Logging_FileLogging_ODBCCalls                                                                                                    | VARCHAR(2)         | NULL     | calls is enabled or not.                                 |
| 33 5 33 5 3 5 5 3 5 5 3 5 5 3 5 5 3 5 5 3 5 5 3 5 5 3 5 3 |                    |          | Whether the logging of ODBC                              |
| Logging_FileLogging_ODBCErrors                                                                                                    | VARCHAR(2)         | NULL     | errors is enabled or not.                                |
|                                                                                                    |                    |          | Whether the logging of                                   |
|                                                                                                    | ) (A D O) (A D (O) |          | triggered events is enabled or                           |
| Logging_FileLogging_TriggeredEvents                                                                                                    | VARCHAR(2)         | NULL     | not.                                                     |
| Logging_FileLogging_Debug                                                                                                    | VARCHAR(2)         | NULL     | Whether the logging of debug information enabled or not. |
| Logging_FileLogging_Debug                                                                                                    | VARCHAR(2)         | INOLL    | Whether the logging of socket                            |
| Logging_FileLogging_Socket                                                                                                    | VARCHAR(2)         | NULL     | information is enabled or not.                           |
|                                                                                                    | 77.11(31.17.11(12) | 11022    | Whether the logging of                                   |
|                                                                                                    |                    |          | download information is                                  |
| Logging_FileLogging_Downloads                                                                                                    | VARCHAR(2)         | NULL     | enabled or not.                                          |
|                                                                                                    |                    |          | Whether the logging of upload                            |
| Logging_FileLogging_Uploads                                                                                                    | VARCHAR(2)         | NULL     | information is enabled or not.                           |
| Logging FileLogging FileDeletes                                                                                                    | \/ADCHAD(2)        | NII II I | Whether the logging of file                              |
| Logging_FileLogging_FileDeletes                                                                                                    | VARCHAR(2)         | NULL     | deletes is enabled or not.  Whether the logging of file  |
|                                                                                                    |                    |          | directory renames is enabled                             |
| Logging_FileLogging_FileDirRenames                                                                                                    | VARCHAR(2)         | NULL     | or not.                                                  |
|                                                                                                    |                    |          | Whether the logging of                                   |
|                                                                                                    |                    |          | directory creations is enabled                           |
| Logging_FileLogging_DirCreates                                                                                                    | VARCHAR(2)         | NULL     | or not.                                                  |
|                                                                                                    |                    |          | Whether the logging of                                   |
| Lagring Filel againg DivDeletes                                                                                                    | \/ADCHAD(0)        | NII II I | directory deletions is enabled                           |
| Logging_FileLogging_DirDeletes                                                                                                    | VARCHAR(2)         | NULL     | or not.                                                  |
| Logging_FileLogging_FTPCommands                                                                                                    | VARCHAR(2)         | NULL     | Whether the logging of FTP commands is enabled or not.   |
| Logging_i iloLogging_i ii oommands                                                                                                    | VAIXOLIAIX(2)      | INOLL    | Whether the logging of FTP                               |
| Logging_FileLogging_FTPReplies                                                                                                    | VARCHAR(2)         | NULL     | replies is enabled or not.                               |
|                                                                                                    | , ,                |          | Whether the logging of SSH                               |
| Logging_FileLogging_SSHCommands                                                                                                    | VARCHAR(2)         | NULL     | commands is enabled or not.                              |
|                                                                                                    |                    |          | Whether the logging of SSH                               |
| Logging_FileLogging_SSHReplies                                                                                                    | VARCHAR(2)         | NULL     | replies is enabled or not.                               |
| Landing File Landing COURTS (1715)                                                                                                    |                    |          | Whether the logging of SSH                               |
| Logging_FileLogging_SSHDetailedComm                                                                                                    | \/ABCHAB(2)        | NII II I | detailed commands is enabled                             |
| ands                                                                                                    | VARCHAR(2)         | NULL     | or not.                                                  |

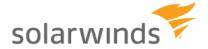

|                                           | <u> </u>            |          |                                                         |
|-------------------------------------------|---------------------|----------|---------------------------------------------------------|
| Lancian Filel ancian COURTS to the ARABia |                     |          | Whether the logging of SSH                              |
| Logging_FileLogging_SSHDetailedReplie     | \/A D C L I A D (2) | NULL     | detailed replies is enabled or                          |
| S                                         | VARCHAR(2)          | NULL     | not.                                                    |
| Logging_FileLogging_HTTPCommands          | VARCHAR(2)          | NULL     | Whether the logging of HTTP commands is enabled or not. |
| Logging_riieLogging_rri recommands        | VARCHAR(2)          | NOLL     | Whether the logging of HTTP                             |
| <br>  Logging_FileLogging_HTTPReplies     | VARCHAR(2)          | NULL     | replies is enabled or not.                              |
| Logging_riieLogging_rri rekepiles         | VARCHAR(2)          | NOLL     | The path to the location where                          |
| <br>  Logging_LogFilePath                 | VARCHAR(255)        | NULL     | the log file is stored.                                 |
| Logging_Logi lier atti                    | VAINOLIAIN(200)     | NOLL     | Whether logging to file is                              |
| Logging_LogToFile                         | VARCHAR(2)          | NULL     | enabled or not.                                         |
| Logging_Log101 iic                        | VAROTIAR(2)         | INOLL    | Whether archiving the logs in                           |
| Logging_LogFileArchiveMode                | VARCHAR(32)         | NULL     | enabled or not.                                         |
| Logging_Logi ne/tronivelviode             | VAROTIAR(02)        | INOLL    | The maximum size of the log                             |
| Logging_MaxLogFilesBytes                  | VARCHAR(32)         | NULL     | file.                                                   |
|                                           | 774(01)/4(02)       | 11022    | The maximum number of log                               |
| Logging_MaxLogFiles                       | VARCHAR(32)         | NULL     | files.                                                  |
|                                           | 17.11.(02)          |          | Number of bytes uploaded by                             |
|                                           |                     |          | group, for use with Ratios &                            |
| FileTransferStats_BytesUploaded           | VARCHAR(32)         | NULL     | Quotas.                                                 |
| = / 1                                     | \                   |          | Number of bytes downloaded                              |
|                                           |                     |          | by group, for use with Ratios &                         |
| FileTransferStats_BytesDownloaded         | VARCHAR(32)         | NULL     | Quotas.                                                 |
| į.                                        | ì                   |          | Number of files uploaded by                             |
|                                           |                     |          | group, for use with Ratios &                            |
| FileTransferStats_FilesUploaded           | VARCHAR(32)         | NULL     | Quotas.                                                 |
|                                           |                     |          | Number of files downloaded by                           |
|                                           |                     |          | group, for use with Ratios &                            |
| FileTransferStats_FilesDownloaded         | VARCHAR(32)         | NULL     | Quotas.                                                 |
|                                           |                     |          | Start time of statistical tracking                      |
|                                           |                     |          | of group, expressed as a                                |
| StatisticsStartTime                       | VARCHAR(32)         | NULL     | time_t value.                                           |
|                                           |                     |          | Last time a user in the group                           |
| LastLoginTime                             | VARCHAR(32)         | NULL     | logged in to Serv-U.                                    |
| <del></del> .                             | \                   |          | Last time a user in the group                           |
| LastLogoutTime                            | VARCHAR(32)         | NULL     | logged out of Serv-U.                                   |
|                                           |                     |          | Total number of times                                   |
| Logino                                    | \/ADCHAD(22\        | NII II I | members in the group logged                             |
| Logins                                    | VARCHAR(32)         | NULL     | in.                                                     |
|                                           |                     |          | Total number of times                                   |
| Logouts                                   | VARCHAR(32)         | NULL     | members in the group logged out.                        |
| Logodis                                   | VAINOLIAN(32)       | INOLL    | Maximum number of                                       |
|                                           |                     |          | concurrent sessions recorded                            |
| MostConcurrentLogins                      | VARCHAR(32)         | NULL     | for the group.                                          |
|                                           | 7711(01)711(02)     | 11022    | Total number of seconds users                           |
|                                           |                     |          | in the group have been logged                           |
| TotalLoginDurationSecs                    | VARCHAR(32)         | NULL     | in.                                                     |
|                                           | 1                   |          | Total number of seconds of                              |
|                                           |                     |          | longest session for a user                              |
| LongestLoginDurationSecs                  | VARCHAR(32)         | NULL     | within the group.                                       |
|                                           |                     |          | Total number of seconds of                              |
| ShortestLoginDurationSecs                 | VARCHAR(32)         | NULL     | shortest session for a user                             |
|                                           | \- /                |          |                                                         |

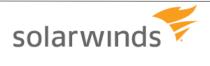

|                                                 |                       | 1             | 1 90 % (0                                                      |
|-------------------------------------------------|-----------------------|---------------|----------------------------------------------------------------|
|                                                 |                       |               | within the group.                                              |
| D.O. 0. 1T                                      | \                     |               | Internal Serv-U statistics                                     |
| RtServerStartTime                               | VARCHAR(32)           | NULL          | tracking.                                                      |
| DIETA ALIA AND ACATA CAL                        | \                     |               | Internal Serv-U statistics                                     |
| RtFilesUploadRateTotal                          | VARCHAR(32)           | NULL          | tracking.                                                      |
| DIETA De la la la la la la la la la la la la la | \                     |               | Internal Serv-U statistics                                     |
| RtFilesDownloadRateTotal                        | VARCHAR(32)           | NULL          | tracking.                                                      |
| DID 21 October                                  | \/A DOLLA D/055\      |               | Internal Serv-U statistics                                     |
| RtDailyCount                                    | VARCHAR(255)          | NULL          | tracking.                                                      |
| D4DiCt                                          | ) (A D O L I A D (00) | NII II I      | Internal Serv-U statistics                                     |
| RtPreviousCount                                 | VARCHAR(32)           | NULL          | tracking.                                                      |
| D4Daaria va Cananada                            | ) (A D O L I A D (00) | NII II I      | Internal Serv-U statistics                                     |
| RtPreviousSeconds                               | VARCHAR(32)           | NULL          | tracking.                                                      |
| DtDrovious May Casanda                          | \/A D C L I A D (22)  | NII II I      | Internal Serv-U statistics                                     |
| RtPreviousMaxSeconds                            | VARCHAR(32)           | NULL          | tracking.                                                      |
| RtPreviousMaxConcurrent                         | \/\BCH\B(22\          | NII II I      | Internal Serv-U statistics                                     |
| KIFTEVIOUSIVIAXCONCUITENI                       | VARCHAR(32)           | NULL<br>Group | tracking.                                                      |
| CrounNama                                       | \/ADCHAD(255)         | Name          | Name of the group.                                             |
| GroupName                                       | VARCHAR(255)          | 1             | • .                                                            |
| Description                                     | VARCHAR(255)          | NULL          | Description of the group.                                      |
|                                                 |                       |               | Whether to apply Group-level                                   |
|                                                 |                       |               | rules before User-level                                        |
|                                                 |                       |               | Directory Access rules. 0 or                                   |
| ApplyDirAccessPulseAboyel lear                  | \/ABCHAB(3)           | NULL          | NULL to apply User-level first,  1 to apply Group-level first. |
| ApplyDirAccessRulesAboveUser                    | VARCHAR(2)            | NULL          | The maximum number of files                                    |
|                                                 |                       |               |                                                                |
| AdHocMaxNumOfFilesInRequestedShare              | VARCHAR(32)           | NULL          | that can be requested in a single file share request.          |
| Auriociviaxivumorrilesimeequesteusnare          | VARCHAR(32)           | NOLL          | The maximum number of files                                    |
|                                                 |                       |               | that can be sent in a single file                              |
| AdHocMaxNumOfFilesInSentShare                   | VARCHAR(32)           | NULL          | share.                                                         |
| Auriociviaxivumorrilesinsentsnare               | VARCHAR(32)           | NOLL          | Administrative privileges for                                  |
|                                                 |                       |               | user, if applicable. 0 for no                                  |
|                                                 |                       |               | privilege, 1 for Domain                                        |
|                                                 |                       |               | Administrator, 2 for Server                                    |
|                                                 |                       |               | Administrator, 3 for Read-Only                                 |
|                                                 |                       |               | Domain Administrator, 4 for                                    |
|                                                 |                       |               | Read-Only System                                               |
|                                                 |                       |               | Administrator, 5 for Group                                     |
|                                                 |                       |               | Administrator, 6 for Read-Only                                 |
| AdminType                                       | VARCHAR(32)           | NULL          | Group Administrator.                                           |
| ,                                               | , ,                   |               | Specifies whether users can                                    |
|                                                 |                       |               | edit their contact information in                              |
| AllowCustomContactInfo                          | VARCHAR(2)            | NULL          | the file share wizards.                                        |
| 7 monouscomosmastinio                           | V/11(0) 1/(1(2)       | ITOLL         | and the share wizards.                                         |
|                                                 |                       |               | Market and the second of ETD                                   |
| Allew FTD / ever see 11/                        | \/ADOLIAD(0)          | NII II 7      | Whether the usage of FTP                                       |
| AllowFTPVoyagerJV                               | VARCHAR(2)            | NULL          | Voyager JV is enabled.                                         |
|                                                 |                       |               |                                                                |
|                                                 |                       |               | Whether the usage of File                                      |
| AllowFileSharing                                | VARCHAR(2)            | NULL          | Sharing is enabled.                                            |

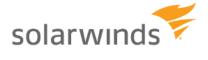

|                             | T-                    | ,         |                                                            |
|-----------------------------|-----------------------|-----------|------------------------------------------------------------|
|                             |                       |           | Whether to allow changes of IP address during HTTP         |
|                             |                       |           | sessions. Required for mobile                              |
|                             |                       |           | access. 0 for disabled, 1 or                               |
| AllowHTTPIPAddressChange    | VARCHAR(2)            | NULL      | NULL for enabled.                                          |
|                             |                       |           | Whether to allow media                                     |
|                             |                       |           | playback on HTTP sessions. 0 for disabled, 1 or NULL for   |
| AllowHTTPMediaPlayback      | VARCHAR(2)            | NULL      | enabled.                                                   |
|                             |                       |           | Whether to allow user to delete                            |
|                             |                       |           | files during rename operations                             |
|                             |                       |           | where the target file name exists. 0 to disable rename     |
|                             |                       |           | overwrite, 1 or NULL to enable                             |
| AllowRenameOverwrite        | VARCHAR(2)            | NULL      | overwrite.                                                 |
|                             |                       |           | Whether users can specify to                               |
|                             |                       |           | allow guests to access a file                              |
| AllowUserDefinedGuestAccess | VARCHAR(2)            | NULL      | share.                                                     |
|                             |                       |           | Mhathar the usage of the Mah                               |
| AllowWebClient              | VARCHAR(2)            | NULL      | Whether the usage of the Web Client is enabled.            |
| 7 MONTY OBCINETE            | 7741(2)               | ITOLL     | Whether to allow Web Client                                |
|                             |                       |           | Pro for Serv-U MFT Server                                  |
| Alle Mari Oliver Des        | ) / A D O L I A D (O) | N 11 11 1 | users. 0 for disabled, 1 or                                |
| AllowWebClientPro           | VARCHAR(2)            | NULL      | NULL for enabled.  Whether to allow user to log in         |
|                             |                       |           | regardless of security and IP                              |
|                             |                       |           | Access requirements. 0 or                                  |
|                             |                       |           | NULL for disabled, 1 for                                   |
| AlwaysAllowLogin            | VARCHAR(2)            | NULL      | enabled.  Whether to block anti-timeout                    |
|                             |                       |           | operations like NOOP during                                |
|                             |                       |           | sessions, to prevent sessions                              |
|                             |                       |           | from being marked as idle. 0 or                            |
| BlockAntiTimeout            | \/A D C LI A D (2)    | NULL      | NULL for allow anti-timeout, 1                             |
| Biockanii i imeout          | VARCHAR(2)            | NULL      | for do not allow anti-timeout.  Whether to check directory |
|                             |                       |           | sizes during upload for                                    |
|                             |                       |           | possible directory size                                    |
| ChapleDirSiza Daria disally | \/A D C LI A D (2)    | NII II I  | violations. 0 or NULL for                                  |
| CheckDirSizePeriodically    | VARCHAR(2)            | NULL      | disabled, 1 for enabled.  Whether to convert URL-          |
|                             |                       |           | encoded characters like %23                                |
|                             |                       |           | into their ASCII equivalents                               |
| ConvertIDI Chara            | \/ADOLIAD(0)          | NII II I  | during transfers. 0 to not                                 |
| ConvertURLChars             | VARCHAR(2)            | NULL      | encode, 1 or NULL to encode.  Whether to delete files only |
|                             |                       |           | partially uploaded by user. 0 or                           |
|                             |                       |           | NULL for do not delete, 1 for                              |
| DeletePartiallyUploaded     | VARCHAR(2)            | NULL      | delete.                                                    |
|                             |                       |           |                                                            |
| DirMessage                  | VARCHAR(255)          | NULL      |                                                            |
| טווועופאאטפ                 | VAINOTIAN(200)        | INULL     |                                                            |

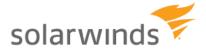

|                               | 1                                      | T        | T 100 01 01                                                 |
|-------------------------------|----------------------------------------|----------|-------------------------------------------------------------|
|                               |                                        |          | Whether the usage of                                        |
| D'add b Dana and O and a dana | \                                      |          | password generators is                                      |
| DisablePasswordGenerators     | VARCHAR(2)                             | NULL     | allowed or not.                                             |
| English Harris Ont            | \                                      |          | Email address for user                                      |
| EmailAddressSet               | VARCHAR(2)                             | NULL     | account.                                                    |
|                               |                                        |          | Whether account is allowed to                               |
| - II D ID                     | \                                      |          | recover password. 0 or NULL                                 |
| EnablePasswordRecovery        | VARCHAR(2)                             | NULL     | for disabled, 1 for enabled.                                |
|                               |                                        |          | Whether account is enabled                                  |
|                               | \                                      |          | for login access. 0 for disabled,                           |
| Enabled                       | VARCHAR(2)                             | 1        | 1 for enabled.                                              |
|                               |                                        |          | Whether to enable FTP/FTPS                                  |
| ETD                           | \/A D C     A D (0)                    | NII II I | for user. 0 for disabled, 1 or                              |
| FTP                           | VARCHAR(2)                             | NULL     | NULL for enabled.                                           |
|                               |                                        |          | Linux group owner for                                       |
| FileCreum                     | \/ADCHAD(055)                          | NII II I | uploaded files, applies to Linux                            |
| FileGroup                     | VARCHAR(255)                           | NULL     | only.                                                       |
| FileOwner                     | VADCHAD(255)                           | NII II I | Linux user owner for uploaded                               |
| FileOwner                     | VARCHAR(255)                           | NULL     | files, applies to Linux only.  Whether to enable            |
|                               |                                        |          |                                                             |
|                               |                                        |          | HTTP/HTTPS for login access.  0 for disabled, 1 or NULL for |
| НТТР                          | VARCHAR(2)                             | NULL     | enabled.                                                    |
| IIIIF                         | VARCHAR(2)                             | NOLL     | Whether to hide the                                         |
|                               |                                        |          | "Compressed" fact from file                                 |
|                               |                                        |          | listings. 0 or NULL to show                                 |
|                               |                                        |          | compression fact, 1 to hide                                 |
| HideCompressedState           | VARCHAR(2)                             | NULL     | compression fact.                                           |
| riideGompressedetate          | V/11(O) I/(1(2)                        | INOLL    | Whether to hide the                                         |
|                               |                                        |          | "Encrypted" fact from file                                  |
|                               |                                        |          | listings. 0 or NULL to show                                 |
|                               |                                        |          | encryption fact, 1 to hide                                  |
| HideEncryptedState            | VARCHAR(2)                             | NULL     | encryption fact.                                            |
|                               |                                        |          | Whether to hide "Hidden" files                              |
|                               |                                        |          | and folders from Directory                                  |
|                               |                                        |          | Listings. 0 or NULL to show                                 |
|                               |                                        |          | hidden files/folders, 1 to hide                             |
| HideHidden                    | VARCHAR(2)                             | NULL     | hidden files/folders.                                       |
|                               |                                        |          | Whether to obfuscate                                        |
|                               |                                        |          | passwords in Serv-U logs. 0 to                              |
|                               |                                        |          | show passwords in clear text,                               |
| HidePasswordInLog             | VARCHAR(2)                             | NULL     | 1 or NULL to hide passwords.                                |
|                               |                                        |          | Home directory for the user                                 |
|                               |                                        |          | account, as either a Windows                                |
|                               |                                        |          | local volume path or a UNC                                  |
|                               |                                        |          | path. May require escape                                    |
| 5:                            | \\\\\\\\\\\\\\\\\\\\\\\\\\\\\\\\\\\\\\ |          | characters depending on                                     |
| HomeDir                       | VARCHAR(255)                           | NULL     | database engine.                                            |
|                               |                                        |          | How many seconds a session                                  |
|                               |                                        |          | may perform no actions before                               |
|                               |                                        |          | it is considered idle. Interacts                            |
|                               |                                        |          | with BlockAntiTimeout limit to                              |
| IdlaTimaCasanda               | \\\ D C \\ \ D \(20\)                  | NII II I | determine whether clients may                               |
| IdleTimeSeconds               | VARCHAR(32)                            | NULL     | keep sessions alive.                                        |

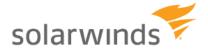

|                             |                                                                                                    | 1         | Tage of the first                 |
|-----------------------------|----------------------------------------------------------------------------------------------------|-----------|-----------------------------------|
|                             |                                                                                                    |           | Whether to include response       |
|                             |                                                                                                    |           | codes in every line of multi-line |
|                             |                                                                                                    |           | message responses in FTP. 0       |
| 5                           | \(\( \bar{\chi} \bar{\chi} \chi \bar{\chi} \bar{\chi} \b |           | or NULL to not include, 1 to      |
| IncludeRespCodesInMsgFiles  | VARCHAR(2)                                                                                                    | NULL      | include.                          |
|                             |                                                                                                    |           | Whether the password to the       |
|                             |                                                                                                    |           | file share is inserted in the     |
| InsertPasswordInEmailInvite | VARCHAR(32)                                                                                                    | NULL      | email invitation to the share.    |
|                             |                                                                                                    |           | Whether to interpret LF (Line     |
|                             |                                                                                                    |           | Feed) as an End Of Line           |
|                             |                                                                                                    |           | (EOL) character in text files.    |
|                             |                                                                                                    |           | Useful for interaction with       |
|                             |                                                                                                    |           | some mainframe systems. 0 or      |
|                             |                                                                                                    |           | NULL to not interpret LF as       |
| InterpretLFasEOL            | VARCHAR(2)                                                                                                    | NULL      | EOL, 1 to interpret LF as EOL.    |
|                             |                                                                                                    |           | Whether to lock a user in their   |
|                             |                                                                                                    |           | Home Directory, hiding full       |
|                             |                                                                                                    |           | drive paths from user. 0 for      |
| 2.                          | \(\( \bar{\alpha} \\ \\ \\ \\ \\ \\ \\ \\ \\ \\ \\ \\ \\                                                                                                    |           | show full path, 1 or NULL to      |
| LockInHomeDir               | VARCHAR(2)                                                                                                    | 1         | lock user in Home Directory.      |
|                             |                                                                                                    |           | Whether to force all listings to  |
|                             |                                                                                                    |           | lower case, required by some      |
|                             |                                                                                                    |           | mainframe clients. 0 or NULL      |
|                             | \(\( \bar{\chi} \bar{\chi} \\ \\ \\ \\ \\ \\ \\ \\ \\ \\ \\ \\ \\                                                                                                    |           | for use true case, 1 to force     |
| LowerCaseFileNames          | VARCHAR(2)                                                                                                    | NULL      | lower-case listings.              |
|                             |                                                                                                    |           | Whether to set modification-      |
|                             |                                                                                                    |           | time of files uploaded by HTTP    |
|                             |                                                                                                    |           | to the modification-time of the   |
|                             |                                                                                                    |           | source file. 0 to abandon         |
|                             | \                                                                                                    |           | original time, 1 or NULL to       |
| MaintainHTTPUploadTimes     | VARCHAR(2)                                                                                                    | NULL      | maintain times.                   |
|                             | \                                                                                                    |           | Maximum download rate for all     |
| MaxGroupDownloadRate        | VARCHAR(32)                                                                                                    | NULL      | members of group.                 |
|                             |                                                                                                    |           | Maximum sessions for all          |
| MaxGroupSessions            | VARCHAR(32)                                                                                                    | NULL      | members of group.                 |
|                             |                                                                                                    |           | Maximum sessions per IP           |
| May Cray of Casalana ID     | \/ADOL!AD(00)                                                                                                    | NII II 1  | address for all members of        |
| MaxGroupSessionsIP          | VARCHAR(32)                                                                                                    | NULL      | group.                            |
|                             | \/ADQUIAD(06)                                                                                                    |           | Maximum upload rate for all       |
| MaxGroupUploadRate          | VARCHAR(32)                                                                                                    | NULL      | members of group.                 |
|                             | \/ADQ!!AT(55)                                                                                                    | <b>  </b> | The maximum size of a single      |
| MaxGuestUploadFileSize      | VARCHAR(32)                                                                                                    | NULL      | file a guest user can upload.     |
|                             |                                                                                                    |           | Maximum download speed for        |
|                             | \/ADQ!!AT(55)                                                                                                    | <b>  </b> | sessions initiated by user        |
| MaxSessionDownloadRate      | VARCHAR(32)                                                                                                    | NULL      | account.                          |
|                             |                                                                                                    |           | Maximum upload speed for          |
|                             | \/ADQ!!AT(55)                                                                                                    | <b>  </b> | sessions initiated by user        |
| MaxSessionUploadRate        | VARCHAR(32)                                                                                                    | NULL      | account.                          |
|                             |                                                                                                    |           | Maximum sessions from a           |
|                             |                                                                                                    |           | single IP address utilizing the   |
| MaxSessionsIPPerUser        | VARCHAR(32)                                                                                                    | NULL      | account.                          |
|                             |                                                                                                    | <b> </b>  | Maximum sessions per user         |
| MaxSessionsPerUser          | VARCHAR(32)                                                                                                    | NULL      | account, total.                   |

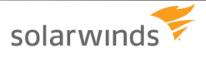

|                              |                                         |       | Maximum size of an individual                                                                                                    |
|------------------------------|-----------------------------------------|-------|----------------------------------------------------------------------------------------------------|
| MaxUploadFileSize            | VARCHAR(32)                             | NULL  | file upload, in bytes.                                                                                                    |
| Waxopidai iiooize            | V/ ((OZ)                                | INOLL | Maximum download speed for                                                                                                    |
| MaxUserDownloadRate          | VARCHAR(32)                             | NULL  | user, total.                                                                                                    |
|                              | , ,                                     |       | Maximum upload speed for                                                                                                    |
| MaxUserUploadRate            | VARCHAR(32)                             | NULL  | user, total.                                                                                                    |
|                              |                                         |       | Minimum password length                                                                                                    |
| MinPasswordLen               | VARCHAR(32)                             | NULL  | permitted for user account.                                                                                                    |
| NaturalSort                  | VARCHAR(2)                              | NULL  | Whether to use natural sorting for directory listings. 0 for using standard computational listings, 1 or NULL for natural listings. |
| NotifyAfterGuestDownload     | VARCHAR(32)                             | NULL  | Specifies whether a notification is sent after the guest user downloads files from a file share.                                    |
| Tromy merodocidowineda       | v/ ii (01 ii ii (02)                    | 11022 | Specifies whether a notification                                                                                                    |
| NotifyAfterGuestUpload       | VARCHAR(32)                             | NULL  | is sent after the guest user uploads files to a file share.                                                                         |
| ODBCVersion                  | VARCHAR(32)                             | NULL  | Tracks upgrades made to the database table structure.                                                                               |
| PasswordChange               | VARCHAR(2)                              | NULL  | Whether to allow user to change password. 0 or NULL for not permitted, 1 for permitted.                                             |
|                              |                                         |       | How many days a password                                                                                                    |
| PasswordExpiresDays          | VARCHAR(32)                             | NULL  | may be saved before expiring.                                                                                                    |
|                              |                                         |       | Contents of email to be sent to users who recover passwords                                                                         |
| PasswordRecoveryEmailMessage | VARCHAR(255)                            | NULL  | online.                                                                                                    |
|                              | ,,,,,,,,,,,,,,,,,,,,,,,,,,,,,,,,,,,,,,, |       | Subject of email to be sent to users who recover passwords                                                                          |
| PasswordRecoveryEmailSubject | VARCHAR(255)                            | NULL  | online.                                                                                                    |
| PasswordStaleDays            | VARCHAR(32)                             | NULL  | How many days a password may be saved before being considered stale and due for change.                                             |
| PasswordType                 | VARCHAR(32)                             | NULL  | Specifies the type of password used for FTP connections.                                                                            |
| PreDeleteDays                | VARCHAR(32)                             | NULL  | How many days before triggering account pre-delete event.                                                                           |
| PreDisableDays               | VARCHAR(32)                             | NULL  | How many days before triggering account pre-disable event.                                                                          |
| Quota                        | VARCHAR(32)                             | NULL  | Total disk quota space allotted to user, in bytes.                                                                                  |
| RequireComplexPassword       | VARCHAR(2)                              | NULL  | Whether to require secure passwords, using upper-lower case and at least one digit. 0 or NULL to not require, 1 to require.         |

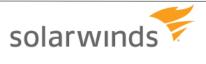

|                               |                     | T     |                                                                  |
|-------------------------------|---------------------|-------|------------------------------------------------------------------|
|                               |                     |       | Whether to require an email                                      |
|                               |                     |       | address for a user account. 0                                    |
| RequireEmailAddressSet        | VARCHAR(2)          | NULL  | or NULL for not required, or 1 for required.                     |
| RequireEmailAddressSet        | VAINOLIAIN(2)       | NOLL  | Whether guest users are                                          |
|                               |                     |       | requested to provide a                                           |
|                               |                     |       | password when accessing a                                        |
| RequirePasswordForGuests      | VARCHAR(32)         | NULL  | file share.                                                      |
| RequireReverseDNSName         | VARCHAR(2)          | NULL  |                                                                  |
|                               |                     |       | Whether to require secure                                        |
|                               |                     |       | connection from user before                                      |
|                               |                     |       | login. Forces incoming                                           |
|                               |                     |       | connections to be routed                                         |
|                               |                     |       | through FTPS, SFTP, or<br>HTTPS or Serv-U will drop              |
| RequireSecure                 | VARCHAR(2)          | NULL  | connection before                                                |
| ResetGroupStatsAfterRestart   | VARCHAR(2)          | NULL  | Currently unused.                                                |
| 1.000t010apotatoritoritostart | VAROLIMI(Z)         | ITOLL | Whether to reset User                                            |
|                               |                     |       | statistics when Serv-U is                                        |
|                               |                     |       | restarted. 0 or NULL for do not                                  |
| ResetUserStatsAfterRestart    | VARCHAR(2)          | NULL  | restart, 1 for restart.                                          |
|                               |                     |       | Specifies the restriction on the                                 |
| 5 5                           | ) (4 D O (4 D (00)) |       | number of days guest users                                       |
| RestrictGuestAccessDays       | VARCHAR(32)         | NULL  | can access a file share.                                         |
|                               |                     |       | Allows users who have access                                     |
|                               |                     |       | to whole system "/" to list out drives. 0 or NULL to restrict, 1 |
| RootIsDrives                  | VARCHAR(2)          | NULL  | to allow.                                                        |
|                               |                     |       | Maximum version of SFTP                                          |
|                               |                     |       | enabled for user account. Valid                                  |
| SFTPMaxVersion                | VARCHAR(32)         | NULL  | values are 4, 5, 6.                                              |
| SMTPAccountName               | VARCHAR(255)        | NULL  | Currently unused.                                                |
| SMTPFromAddress               | VARCHAR(255)        | NULL  | Currently unused.                                                |
| SMTPFromName                  | VARCHAR(255)        | NULL  | Currently unused.                                                |
| SMTPPassword                  | VARCHAR(255)        | NULL  | Currently unused.                                                |
| SMTPRequiresLogin             | VARCHAR(2)          | NULL  | Currently unused.                                                |
| SMTPSSL                       | VARCHAR(2)          | NULL  | Currently unused.                                                |
| SMTPServer                    | VARCHAR(255)        | NULL  | Currently unused.                                                |
| SMTPServerPort                | VARCHAR(32)         | NULL  | Currently unused.                                                |
| SMTPUseSSLCertificate         | VARCHAR(2)          | NULL  | Currently unused.                                                |
|                               |                     |       | Whether to enable SFTP for                                       |
| 0011                          | \/A D O L (A D (C)  |       | user. 0 for disabled, 1 or NULL                                  |
| SSH                           | VARCHAR(2)          | NULL  | for enabled.                                                     |
|                               |                     |       | Authentication type to be used to for SSH/SFTP connections.      |
|                               |                     |       | 0 for both public key and                                        |
|                               |                     |       | password, 1 for public key or                                    |
|                               |                     |       | password, 2 for public key                                       |
| SSHAuthType                   | VARCHAR(32)         | NULL  | only, 3 for password only.                                       |
|                               |                     |       | Specifies whether the file                                       |
|                               |                     |       | sharing link is sent to the                                      |
| SendAccessLinkToRecipients    | VARCHAR(32)         | NULL  | recipient of the file share.                                     |

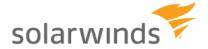

|                               |               |          | Specifies whether the file                               |
|-------------------------------|---------------|----------|----------------------------------------------------------|
|                               |               |          | sharing link is sent to the                              |
| SendAccessLinkToSender        | VARCHAR(32)   | NULL     | creator of the file share.                               |
|                               | - (- /        |          | Whether to apply                                         |
|                               |               |          | Server/Domain Directory                                  |
|                               |               |          | Access rules before                                      |
|                               |               |          | user/group level rules, used                             |
|                               |               |          | when global rules are used to                            |
|                               |               |          | ban file attachments or file                             |
|                               |               |          | types. 0 or NULL for apply                               |
|                               |               |          | user-level rules first, 1 for                            |
|                               | = = =         |          | apply Domain/Server rules                                |
| ServerDomainDirAccessFirst    | VARCHAR(2)    | NULL     | first.                                                   |
|                               |               |          | Number of seconds before                                 |
| 0 T' (0 l-                    | \             |          | individual session is                                    |
| SessTimeoutSeconds            | VARCHAR(32)   | NULL     | considered idle.                                         |
| SignOnMossogo                 | \/ADCHAD(255) | NII II I | Text message to be displayed                             |
| SignOnMessage                 | VARCHAR(255)  | NULL     | upon user login.                                         |
| SignOnMossageFileDath         | VARCHAR(255)  | NULL     | Path to text file to be displayed                        |
| SignOnMessageFilePath         | · '           | NULL     | for user login.                                          |
| SupportLink                   | VARCHAR(255)  | NULL     | Currently unused.                                        |
|                               |               |          | Specify number of seconds to lock user out after session |
| TimeoutBlockIPSeconds         | VARCHAR(32)   | NULL     | timeout.                                                 |
| Timeoutblockii Seconds        | VAROTAR(32)   | NOLL     | When enabled, treats                                     |
|                               |               |          | Windows shortcuts as their                               |
|                               |               |          | targets in listings. 0 for                               |
| TreatWindowsShortCutsAsTarget | VARCHAR(2)    | NULL     | disabled, 1 for enabled.                                 |
| 3                             | - ( /         |          | What client to start for                                 |
|                               |               |          | HTTP/HTTPS sessions. 0 to                                |
|                               |               |          | prompt the user, 1 for Web                               |
| WebClientStartupMode          | VARCHAR(32)   | NULL     | Client, 2 for FTP Voyager JV.                            |
| ·                             |               |          | When enabled, treats                                     |
|                               |               |          | Windows shortcuts as links. 0                            |
|                               |               |          | or NULL for disabled, 1 for                              |
| WindowsShortCutsAsLinks       | VARCHAR(2)    | NULL     | enabled.                                                 |
|                               |               |          | Specifies the directory that can                         |
|                               |               | <b> </b> | be used as the source of                                 |
| AdHocAllowedOutgoingSource    | VARCHAR(32)   | NULL     | outgoing file shares.                                    |

# Group Directory Access Table These entries map permissions to directories using a path name.

| Field Name | Data Type    | Default        | Use                                                                              |
|------------|--------------|----------------|----------------------------------------------------------------------------------|
| TableName  | VARCHAR(32)  | GroupDirAccess | The name of the table containing Directory Access information for Serv-U Groups. |
| GroupName  | VARCHAR(255) | NULL           | The name of the group to whom the rule applies.                                  |
| SortIndex  | INT          | NULL           | The order of the rule in the group's list of Directory Access rules.             |
| Dir        | VARCHAR(255) | NULL           | The path or file path to which the rule applies.                                 |
| Access     | VARCHAR(32)  | NULL           | The permissions to the directory, in HEX XOR format, see KB1776.                 |

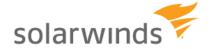

|            |              |      | The maximum directory size for the directory   |
|------------|--------------|------|------------------------------------------------|
| MaxSize    | VARCHAR(32)  | NULL | (optional).                                    |
|            |              |      | Windows only - for setting a user account for  |
| NTUser     | VARCHAR(255) | NULL | permissions to a specific directory.           |
|            |              |      | Windows only - for setting a user password for |
| NTPassword | VARCHAR(255) | NULL | permissions to a specific directory.           |
|            |              |      | Windows only - for setting a domain for        |
| NTDomain   | VARCHAR(255) | NULL | permissions to a specific directory.           |

# Group Virtual Path - Group Virtual Path Table These entries each define a single virtual path for a single group.

| Field Name       | Data Type    | Default          | Use                                            |
|------------------|--------------|------------------|------------------------------------------------|
|                  |              |                  | Name of the table containing Virtual Paths for |
| TableName        | VARCHAR(32)  | GroupVirtualPath | groups.                                        |
|                  |              |                  | The name of the group to which the Virtual     |
| GroupName        | VARCHAR(255) | NULL             | Path applies.                                  |
| PhysicalPath     | VARCHAR(255) | NULL             | The physical path to be mapped.                |
|                  |              |                  | The virtual path (typically in %HOME%\folder   |
| VirtualPath      | VARCHAR(255) | NULL             | format).                                       |
|                  |              |                  | Whether to include the Virtual Path in         |
|                  |              |                  | "Maximum directory size" calculations. 0 or    |
| IncludeInMaxSize | VARCHAR(2)   | NULL             | NULL to disable, 1 to enable.                  |

# Group IP Access Table These entries each define an IP access rules for a single user.

| Field Name  | Data Type    | Default       | Use                                                 |
|-------------|--------------|---------------|-----------------------------------------------------|
|             |              |               | Name of the table containing IP Access rules for    |
| TableName   | VARCHAR(32)  | GroupIPAccess | groups.                                             |
|             |              |               | The name of the account to whom the IP Access       |
| GroupName   | VARCHAR(255) | NULL          | rule applies.                                       |
|             |              |               | The order of the IP Access rule for the group       |
| SortIndex   | INT          | NULL          | account.                                            |
|             |              |               | The IP Address or range to be permitted or denied.  |
| IP          | VARCHAR(255) | NULL          | IPv4, IPv6, wildcards, and CIDR blocks permitted.   |
| Description | VARCHAR(255) | NULL          | Text description of the rule.                       |
|             |              |               | Whether to allow or deny the IP address or range. 0 |
| Allow       | VARCHAR(2)   | NULL          | for deny, 1 for allow.                              |

# **GroupSUEvent - Group Events Table**

These entries each define an event for a single group.

| Field Name | Data Type    | Default      | Use                                          |
|------------|--------------|--------------|----------------------------------------------|
|            |              |              | Name of the table containing events for      |
| TableName  | VARCHAR(32)  | GroupSUEvent | groups.                                      |
|            |              |              | The name of the group to which the rule      |
| GroupName  | VARCHAR(255) | NULL         | applies.                                     |
|            |              |              | Whether the Event is enabled. 1 for enabled, |
| Enabled    | VARCHAR(2)   | NULL         | 0 for disabled.                              |
| EventID    | VARCHAR(32)  | NULL         | The internal Serv-U ID of the event.         |
| EventName  | VARCHAR(255) | NULL         | The name of the event.                       |

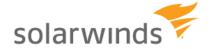

| Description       | VARCHAR(255)       | NULL     | The description of the event.                  |
|-------------------|--------------------|----------|------------------------------------------------|
|                   |                    |          | The type of action to be taken. NULL for       |
| A attack          | \/A D OL LA D (00) | <b>.</b> | email, 1 for balloon tip, 2 for execute        |
| Action            | VARCHAR(32)        | NULL     | command.                                       |
|                   |                    |          | For emails, the subject of the email. For      |
| Data1             | VARCHAR(255)       | NULL     | balloon tips, the subject of the balloon tip.  |
|                   |                    |          | For emails, the body of the email. For balloon |
| Data2             | VARCHAR(255)       | NULL     | tips, the text in the balloon tip.             |
| EmailToAddress    | VARCHAR(255)       | NULL     | For emails, the recipients of the email.       |
| EmailToAddressBCC | VARCHAR(255)       | NULL     | For emails, the BCC recipients of the email.   |
|                   |                    |          | For execute command events, the path to the    |
| ExeFilePath       | VARCHAR(255)       | NULL     | EXE or binary file to execute.                 |
|                   |                    |          | For execute command events, the number of      |
|                   |                    |          | seconds to wait after event trigger to run     |
| ExecWaitSecs      | VARCHAR(32)        | NULL     | command.                                       |

# <u>GroupSSHPublicKeyFile – Group SSH Public Key File Table</u>

| Field Name       | Data Type    | Default     | Use                                                                                |
|------------------|--------------|-------------|------------------------------------------------------------------------------------|
|                  |              | GroupSSHPu  | Name of the table containing SSH public key                                        |
| TableName        | VARCHAR(32)  | blicKeyFile | information for groups.                                                            |
| GroupName        | VARCHAR(255) | NULL        | Foreign key to the SUGroups table.                                                 |
| SSHPublicKeyName | VARCHAR(255) | NULL        | Cosmetic name for the SSH public key (e.g. John's Work Notebook).                  |
| SSHPublicKeyPath | VARCHAR(255) | NULL        | Path to the public key file to be used for the user account in SSH authentication. |

# **Group Ratio Configuration Tables**

These tables permit inheritable ratio settings for Serv-U's upload/download transfer ratios. Note that ratio statistics are NOT tracked at the group level – this only happens at the user level.

**GroupUIDIRatioFreeFile** 

| <u>Grouporbintation roof no</u> |              |                        |                                                |
|---------------------------------|--------------|------------------------|------------------------------------------------|
| Field                           |              |                        |                                                |
| Name                            | Data Type    | Default                | Use                                            |
|                                 |              |                        | Name of the table containing Ratio-free files  |
| TableName                       | VARCHAR(32)  | GroupUIDIRatioFreeFile | for groups.                                    |
|                                 |              |                        | The name of the group to which the ratio-free  |
| LoginID                         | VARCHAR(255) | NULL                   | file mask applies.                             |
|                                 |              |                        | The path or file name of the file or file type |
|                                 |              |                        | against which upload and download ratios will  |
| Mask                            | VARCHAR(255) | NULL                   | not be applied.                                |

# GroupAttributeAvailability - Group Attribute Table This table is used to hold other group-specific attributes.

| Field Name | Data Type    | Default                    | Use                                                                         |
|------------|--------------|----------------------------|-----------------------------------------------------------------------------|
| TableName  | VARCHAR(32)  | GroupAttributeAvailability | The name of the table containing Group-level attribute availability.        |
| GroupName  | VARCHAR(255) | NULL                       | The name of the group to which the attribute availability limit applies.    |
| Attribute  | VARCHAR(32)  | NULL                       | The attribute ID of the attribute that will be limited. The attribute ID is |

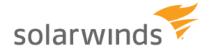

|                  |             |      | equal to the text name of the attribute in Serv-U.                                                 |
|------------------|-------------|------|----------------------------------------------------------------------------------------------------|
| LimitToTimeOfDay | VARCHAR(32) | NULL | Whether to restrict the limit to certain hours of the day. 0 or NULL for do not limit, 1 to limit. |
| StartTime        | VARCHAR(32) | NULL | Start time of the day to begin restrictions, in milliseconds from the start of the day.            |
| EndTime          | VARCHAR(32) | NULL | End time of day to end restrictions, in milliseconds from start of the day.                        |
| Sunday           | VARCHAR(32) | NULL | 1 to enable limit on this day of week, 0 to disable limit on this day of week.                     |
| Monday           | VARCHAR(32) | NULL | 1 to enable limit on this day of week, 0 to disable limit on this day of week.                     |
| Tuesday          | VARCHAR(32) | NULL | 1 to enable limit on this day of week, 0 to disable limit on this day of week.                     |
| Wednesday        | VARCHAR(32) | NULL | 1 to enable limit on this day of week, 0 to disable limit on this day of week.                     |
| Thursday         | VARCHAR(32) | NULL | 1 to enable limit on this day of week, 0 to disable limit on this day of week.                     |
| Friday           | VARCHAR(32) | NULL | 1 to enable limit on this day of week, 0 to disable limit on this day of week.                     |
| Saturday         | VARCHAR(32) | NULL | 1 to enable limit on this day of week, 0 to disable limit on this day of week.                     |

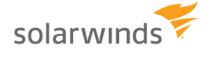

# **Notices**

This document is provided for use with the setup and maintenance of the Serv-U File Server. This manual is provided "AS IS" and without warranties as to the accuracy of the information or any other warranties whether expressed or implied. Because of the various hardware and software environments into which Serv-U ® may be put, NO WARRANTY OF FITNESS FOR A PARTICULAR PURPOSE IS OFFERED.

Good data processing practice dictates that any new program should be thoroughly tested by the user with non-critical data before relying on it. The user must assume the entire risk of using the program. ANY LIABILITY OF THE SELLER WILL BE LIMITED EXCLUSIVELY TO PRODUCT REPLACEMENT OR, AT THE SELLER'S DISCRETION, A REFUND OF PURCHASE PRICE.

Serv-U ® is a registered trademark of SolarWinds, Inc.

**Contact Information** 

SolarWinds, Inc.

Phone: +1 (855) 498-4154

Office Hours: 9 AM – 5 PM Central Time, United States

Sales Support: http://www.RhinoSoft.com/Sales

Technical Support: <a href="http://www.RhinoSoft.com/Support">http://www.RhinoSoft.com/Support</a>

Knowledge Base: <a href="http://www.RhinoSoft.com/KB">http://www.RhinoSoft.com/KB</a>

Corporate Website: http://www.RhinoSoft.com/

Product Website: http://www.Serv-U.com/

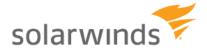